# **AWS Summit** AWS 技术峰会 · 北京 2014

#### 基于AWS构建高可用应用架构

王毅

解决方案架构师

November 11, 2014

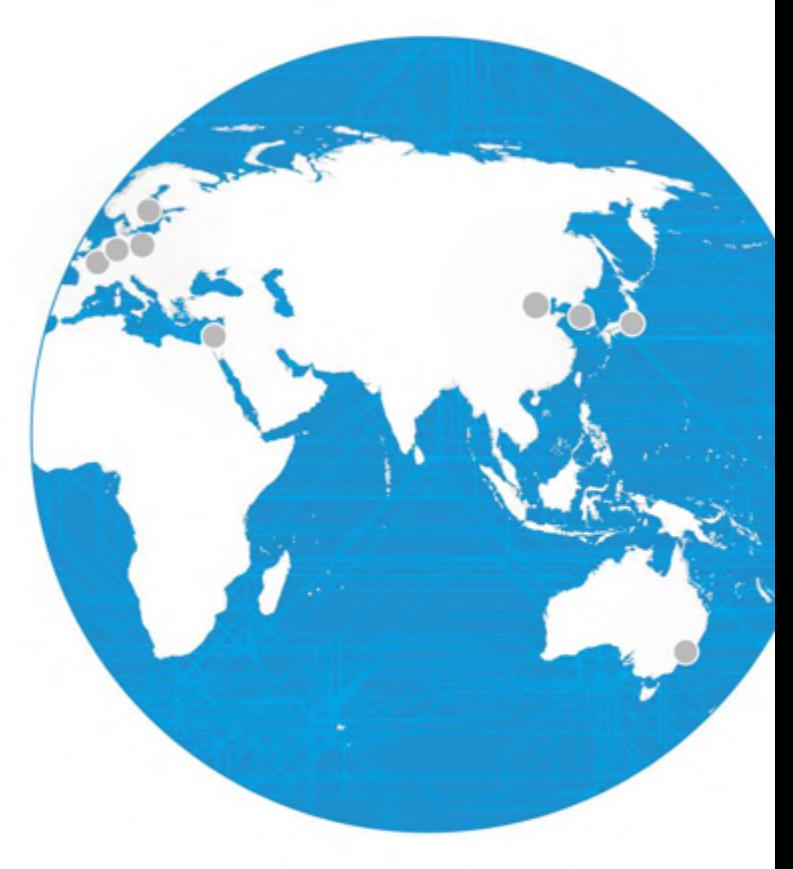

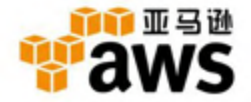

# 什么是高可用?

- 可用性
	- 在应用工作周期中可用时间的百分比
- 不可用
	- 应用无法访问,服务中断
	- 应用访问非常缓慢
	- 计划中和非计划中
- 目标
	- 没有宕机,服务一直可用

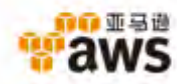

## 与可用性相关的事情

- 扩展性
	- 不进行应用设计调整,应用能否满足访问增长
	- 可能会影响可用性
- 容错能力
	- 内建容错能力,应用能够在部分组件失效时继续工作 – 容错能力对高可用很关键
- 灾备
	- 业务的连续性

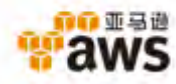

#### **AWS**的基础设施

#### **全球区域**

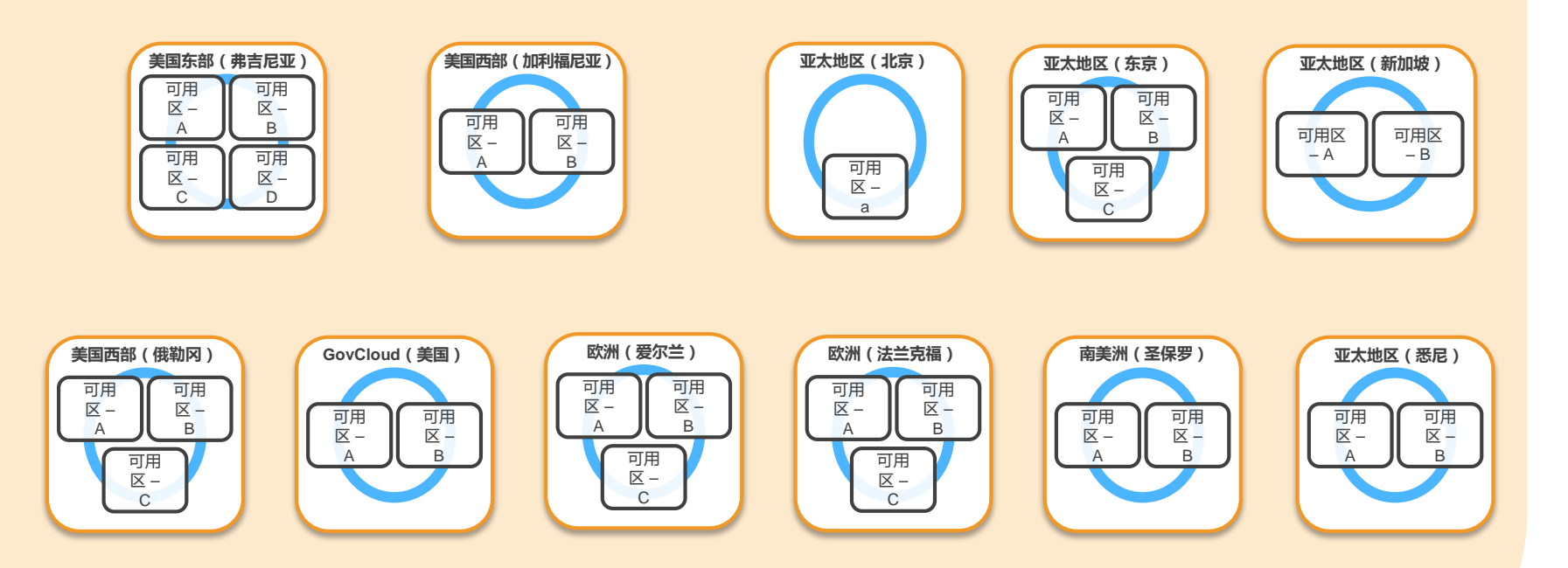

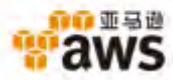

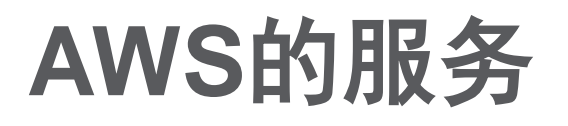

#### 天然是高可用和高容错的服务 | 可通过适当的架构设

- **Amazon S3**
- **Amazon DynamoDB**
- **Amazon CloudFront**
- **Amazon Route53**
- **Elastic Load Balancing**
- **Amazon SQS**
- **Amazon SNS**
	- **Amazon SES**

**…**

**Amazon SWF**

计实现高可用

- **Amazon EC2**
- **Amazon EBS**
- **Amazon RDS**
- **Amazon VPC**

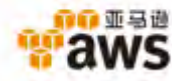

#### **设计原则1:**假定失效的设计

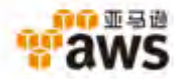

# "Everything fails all the time"

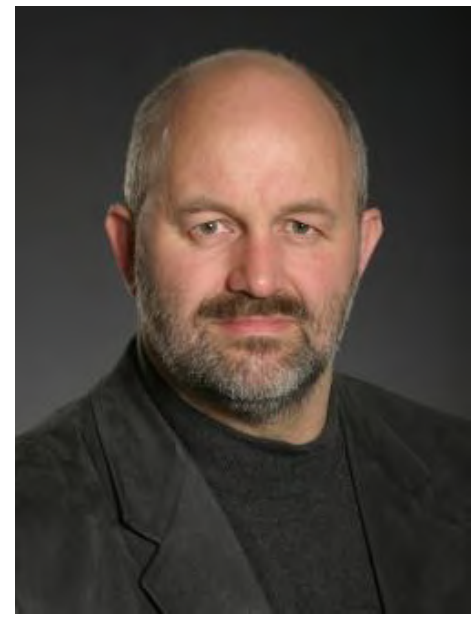

-Werner Vogels CTO of Amazon

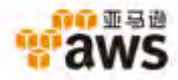

#### 设计原则1:假定失效的设计

- 避免单点故障(SPoF)
- 假定任何环节都有可能出问题,然后倒推依次设 计
- 目标是应用能够连续工作 – 例如:EIP,EBS,ELB

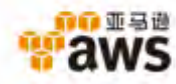

**EIP**

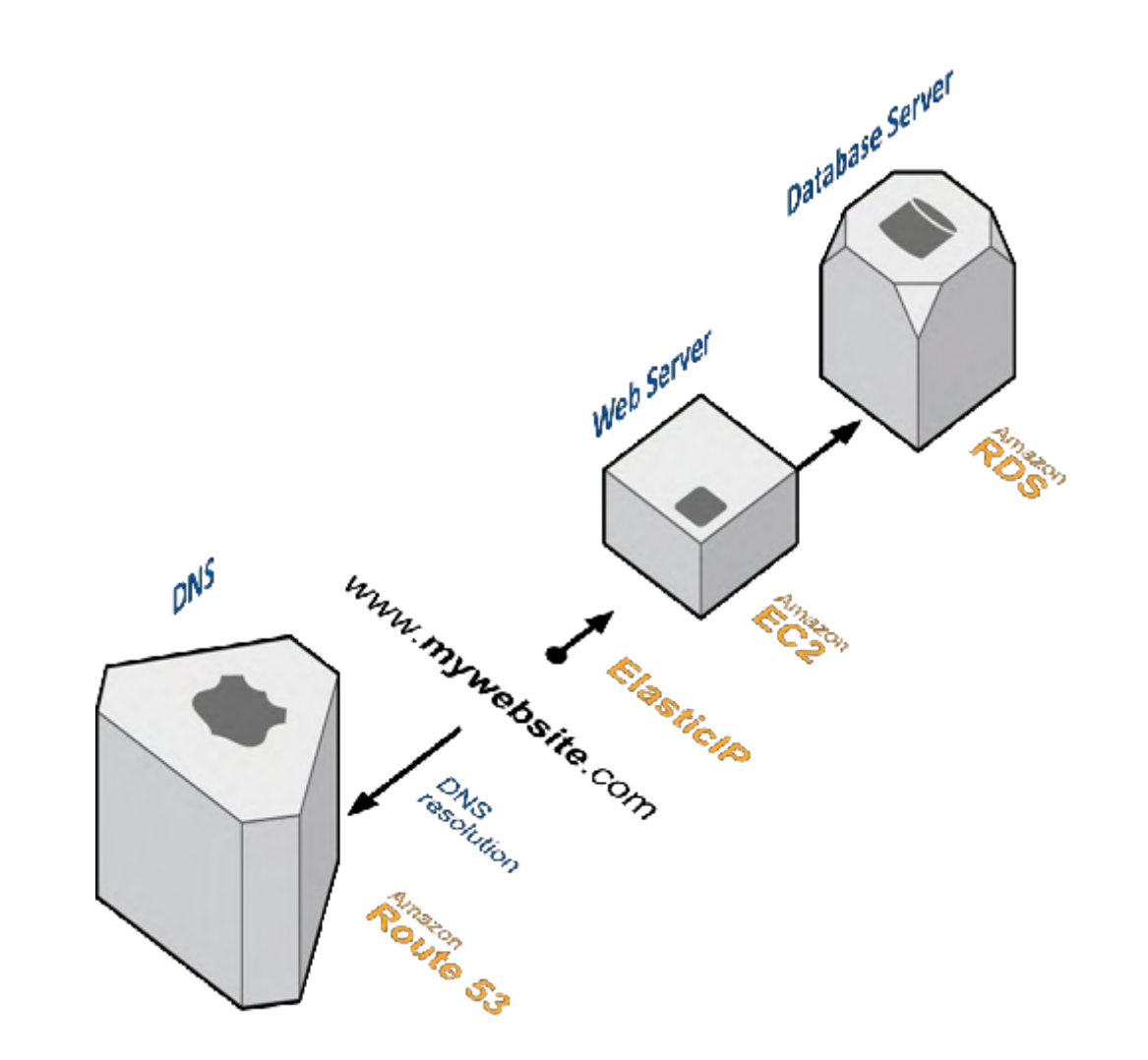

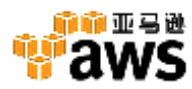

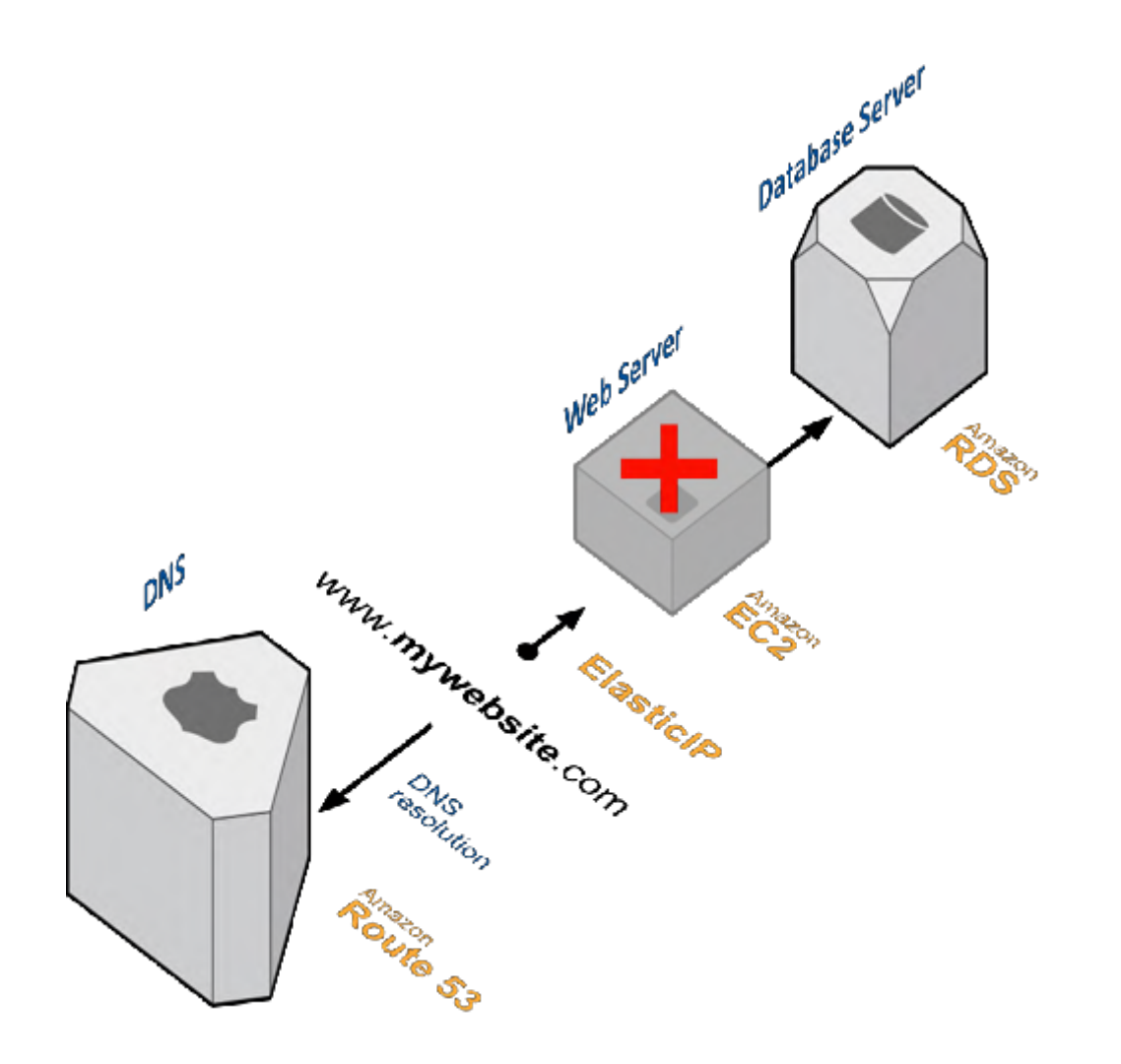

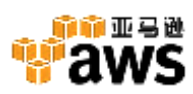

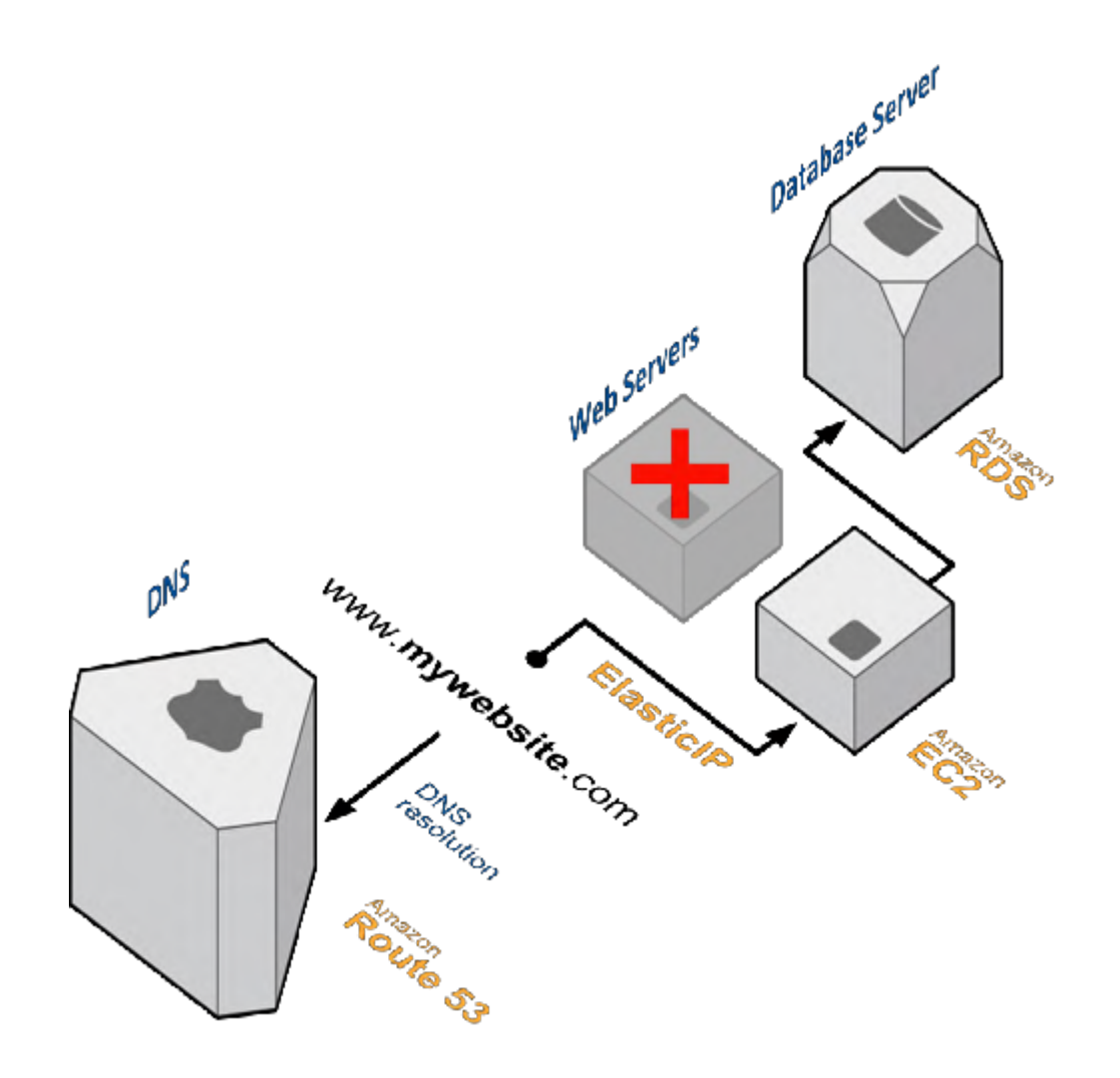

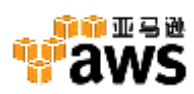

#### **AMAZON EBS**

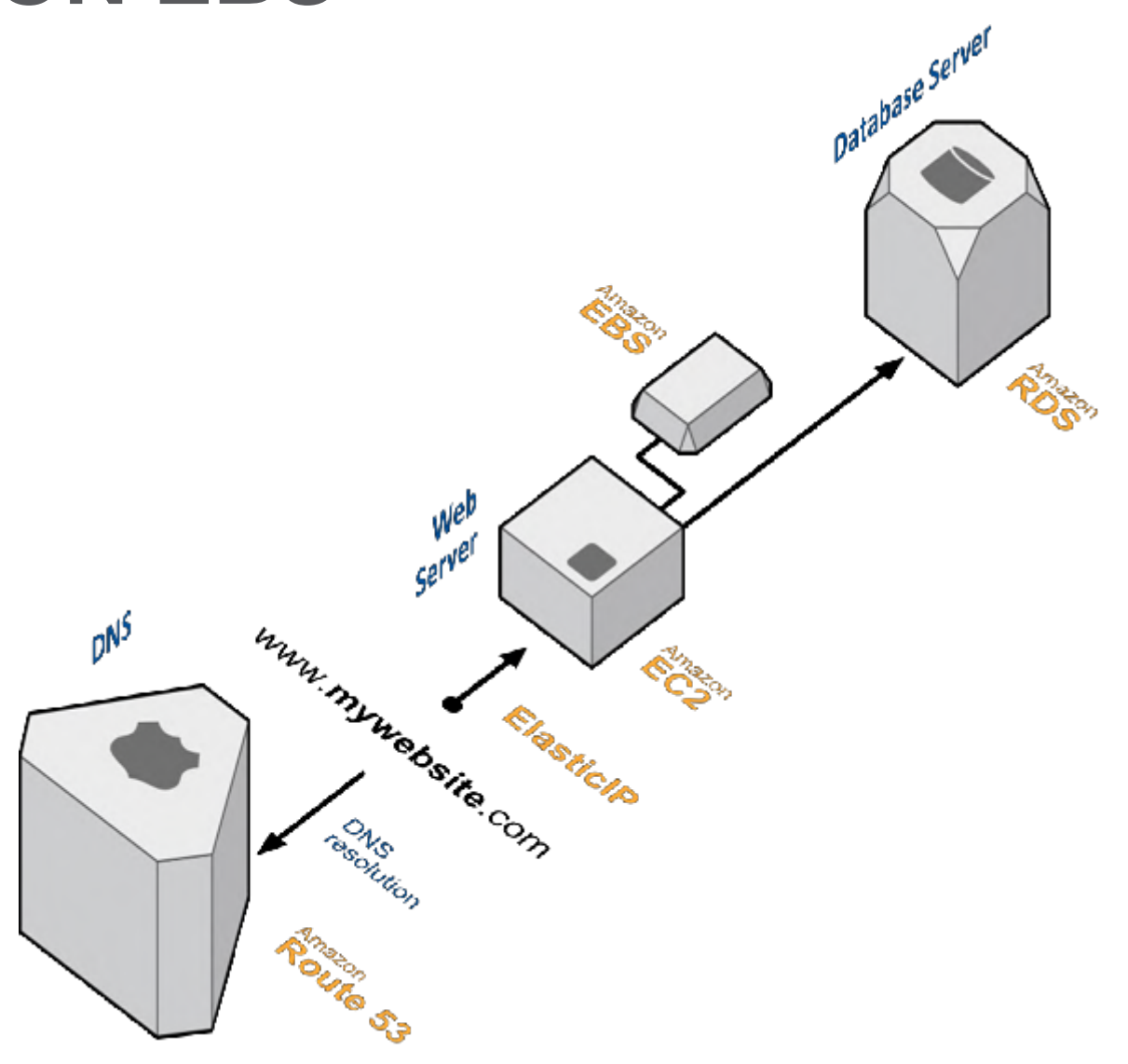

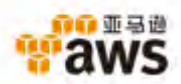

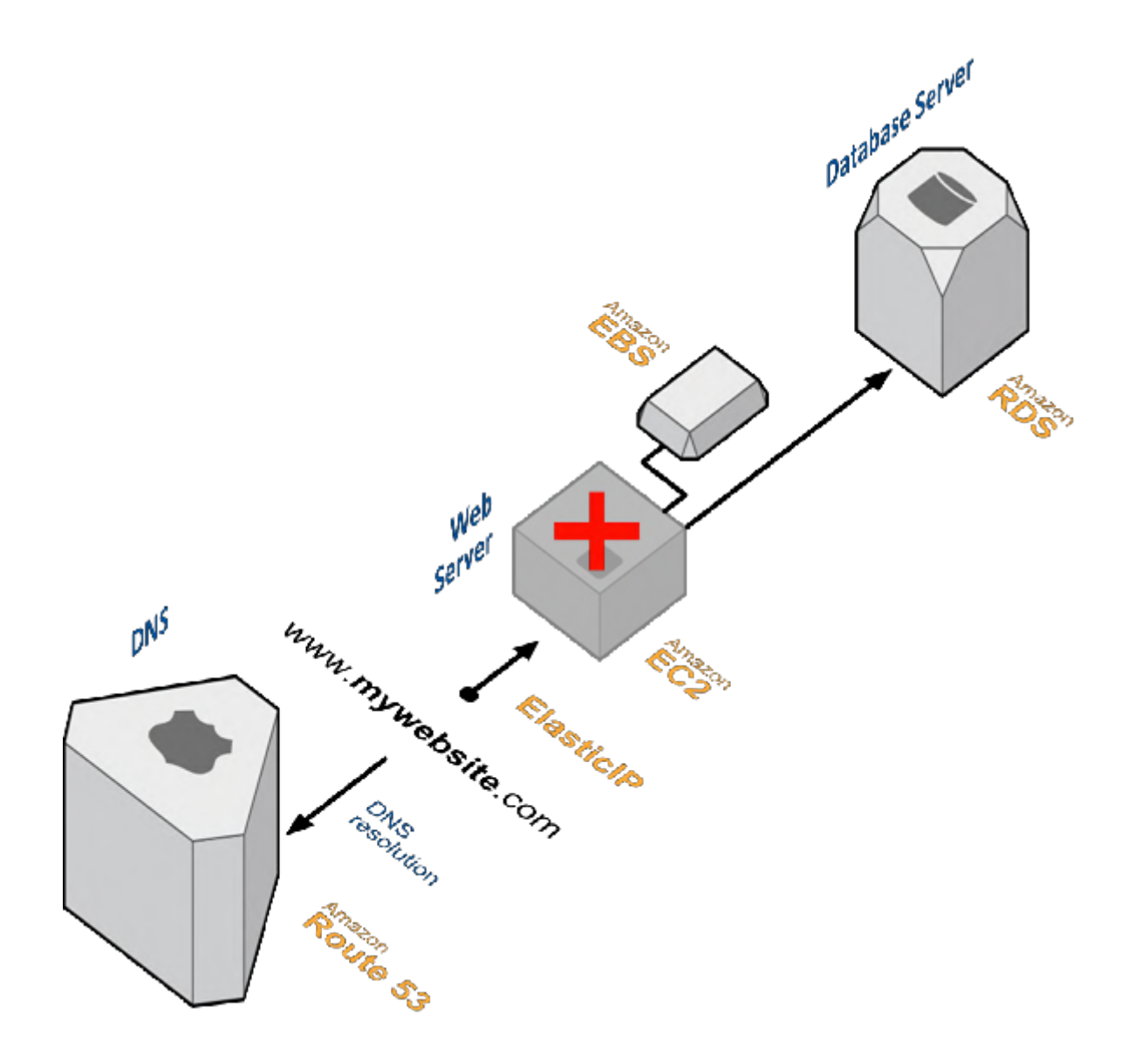

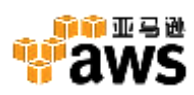

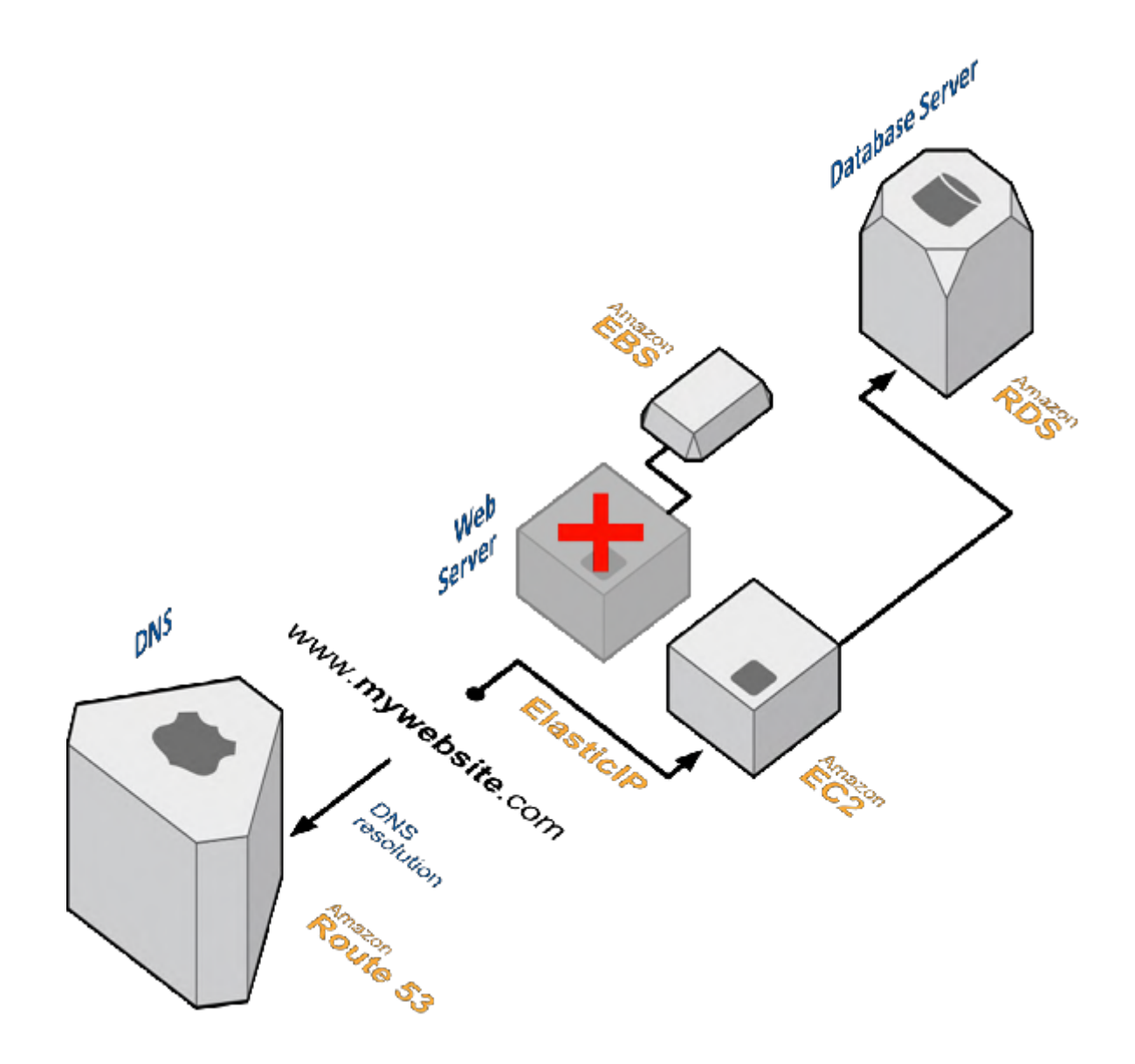

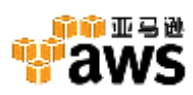

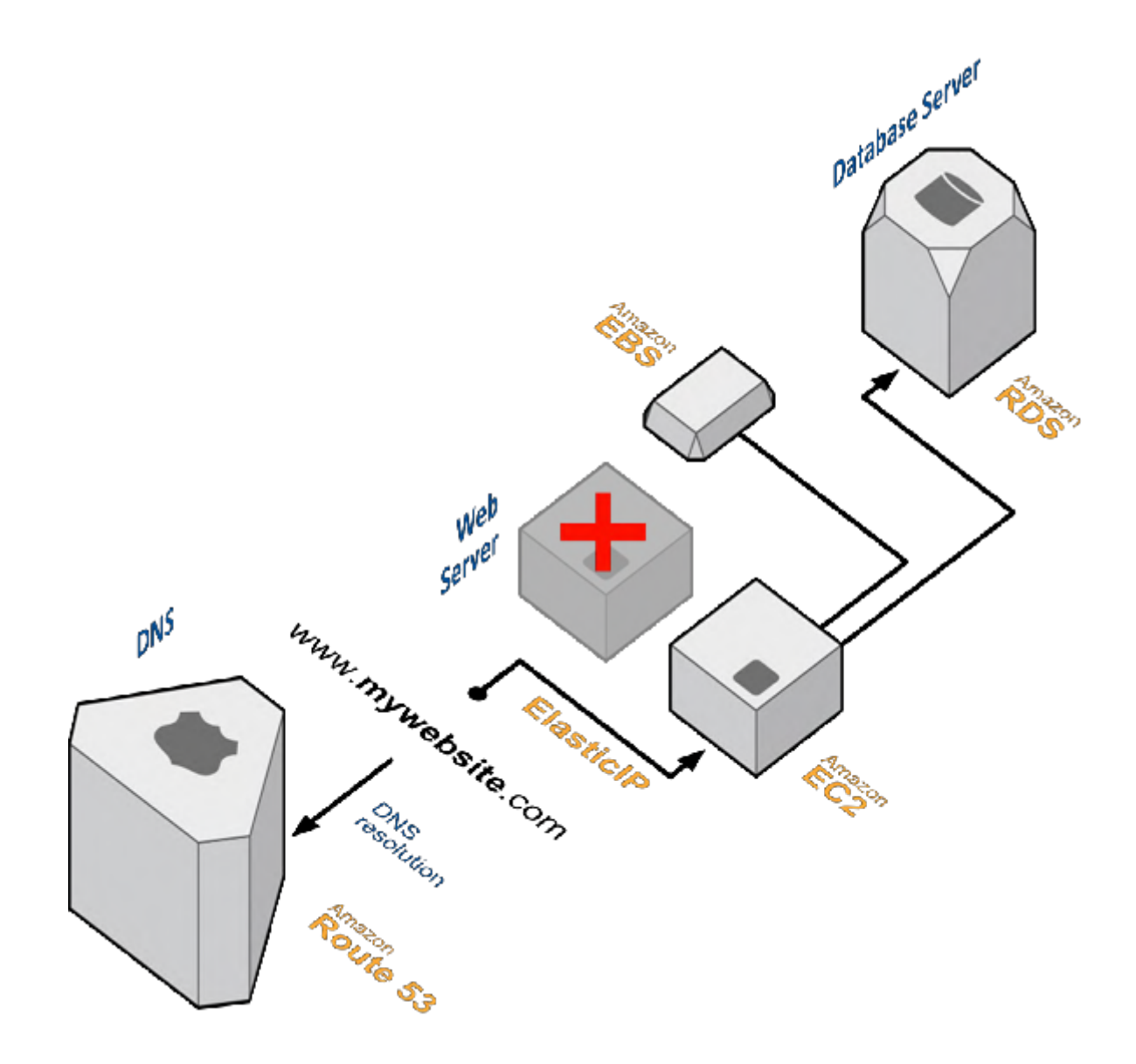

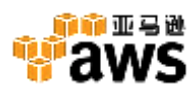

#### ELB健康检查

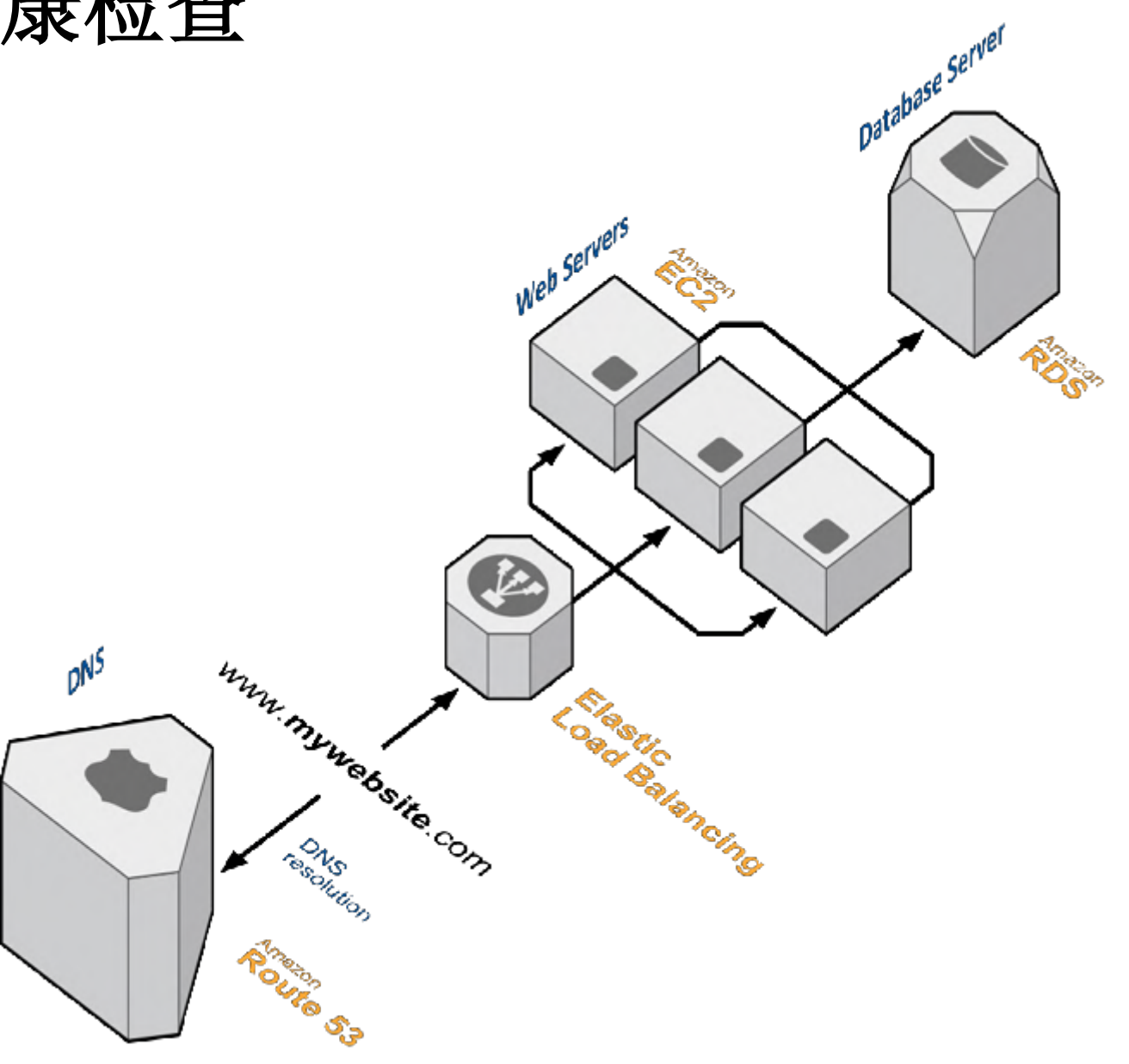

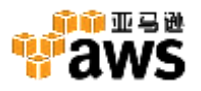

rvices  $\sim$ 

 $\mathbb{H}$  S3

 $\parallel$  EC2

**DynamoDB** 

**CloudFront** 

 $\mathbb{I}$  sos **IAM**  LL Clou Edit v admin @ 670934762290 v

N. Virginia

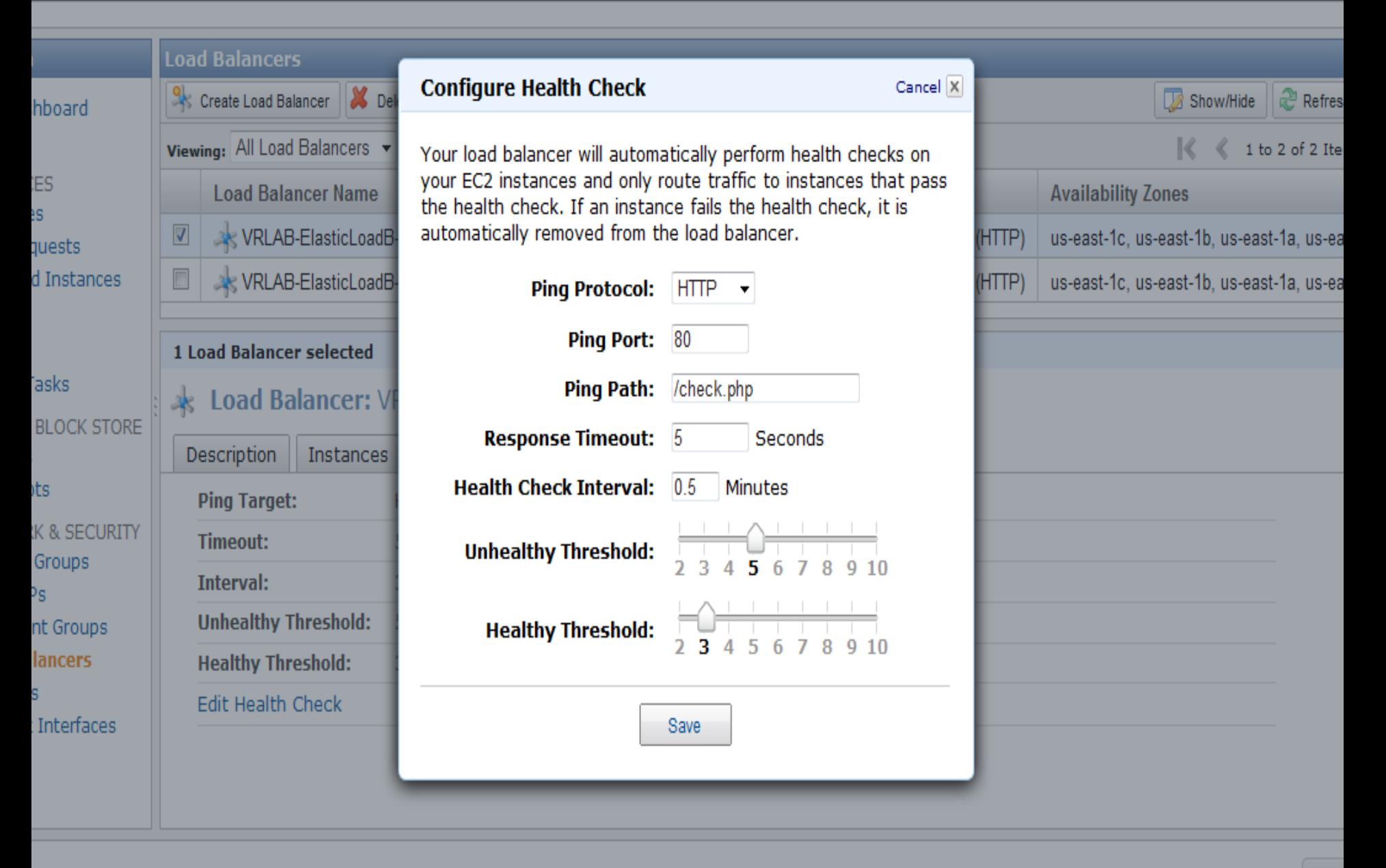

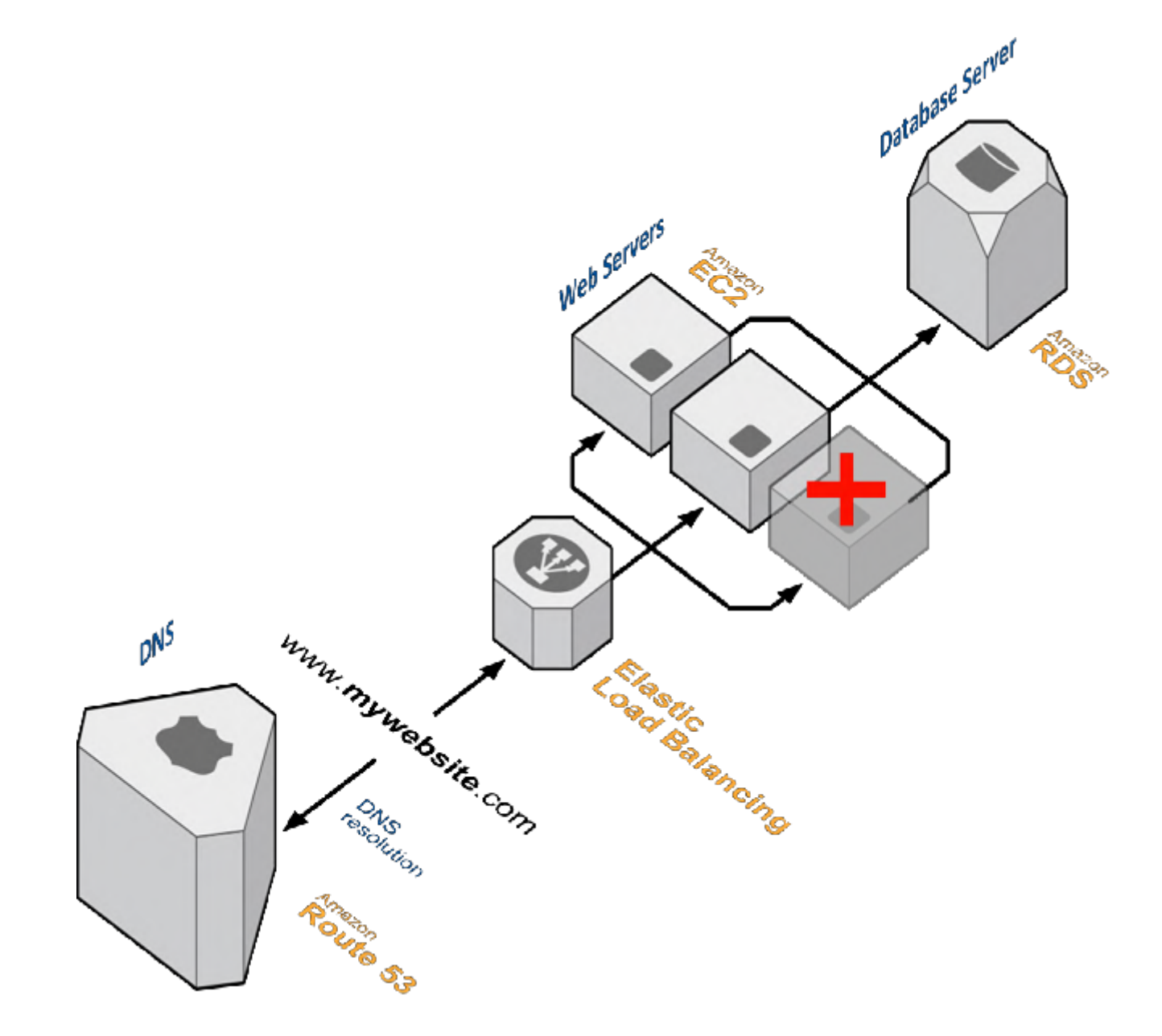

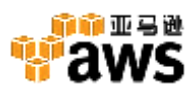

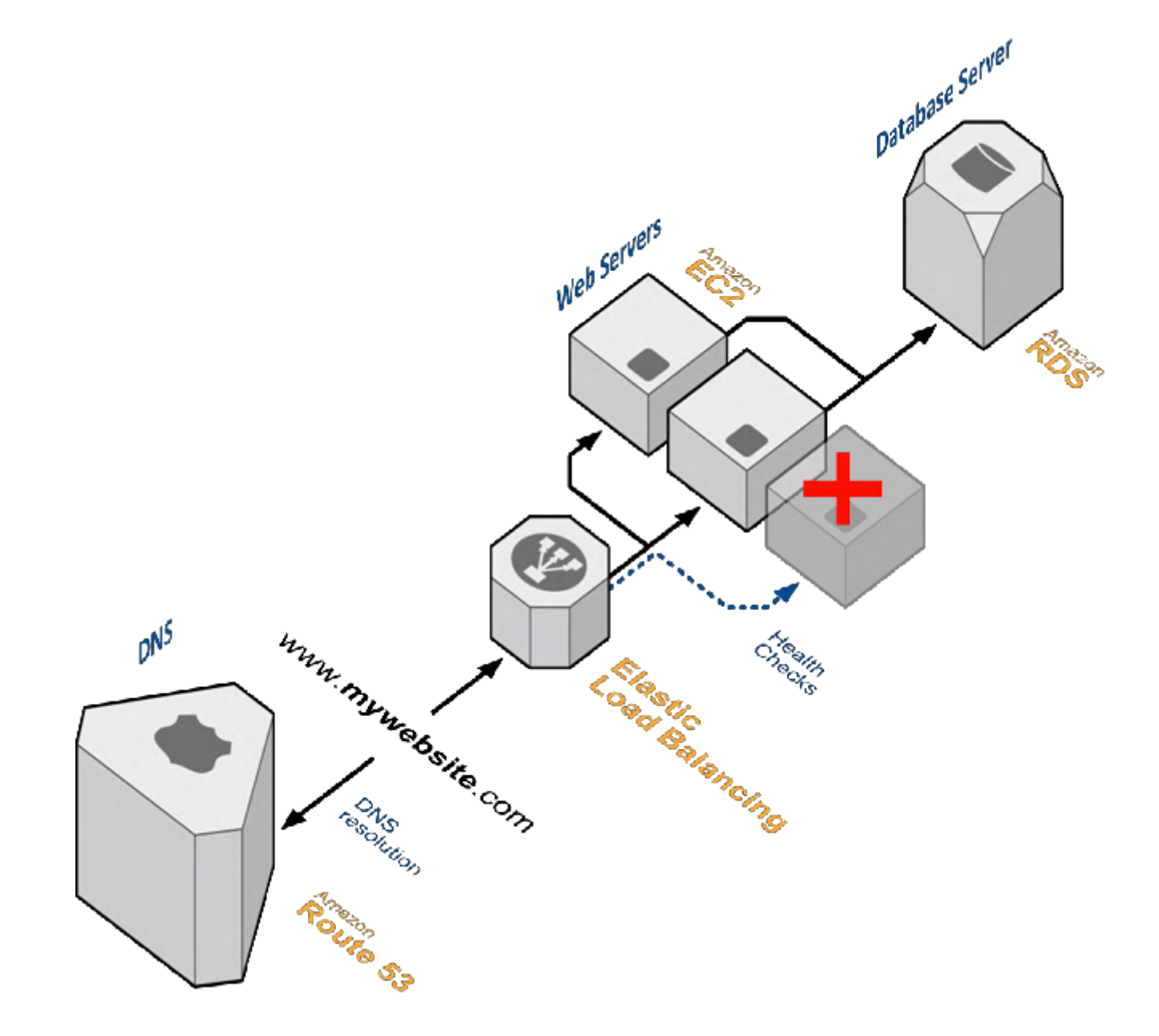

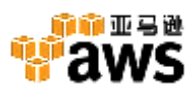

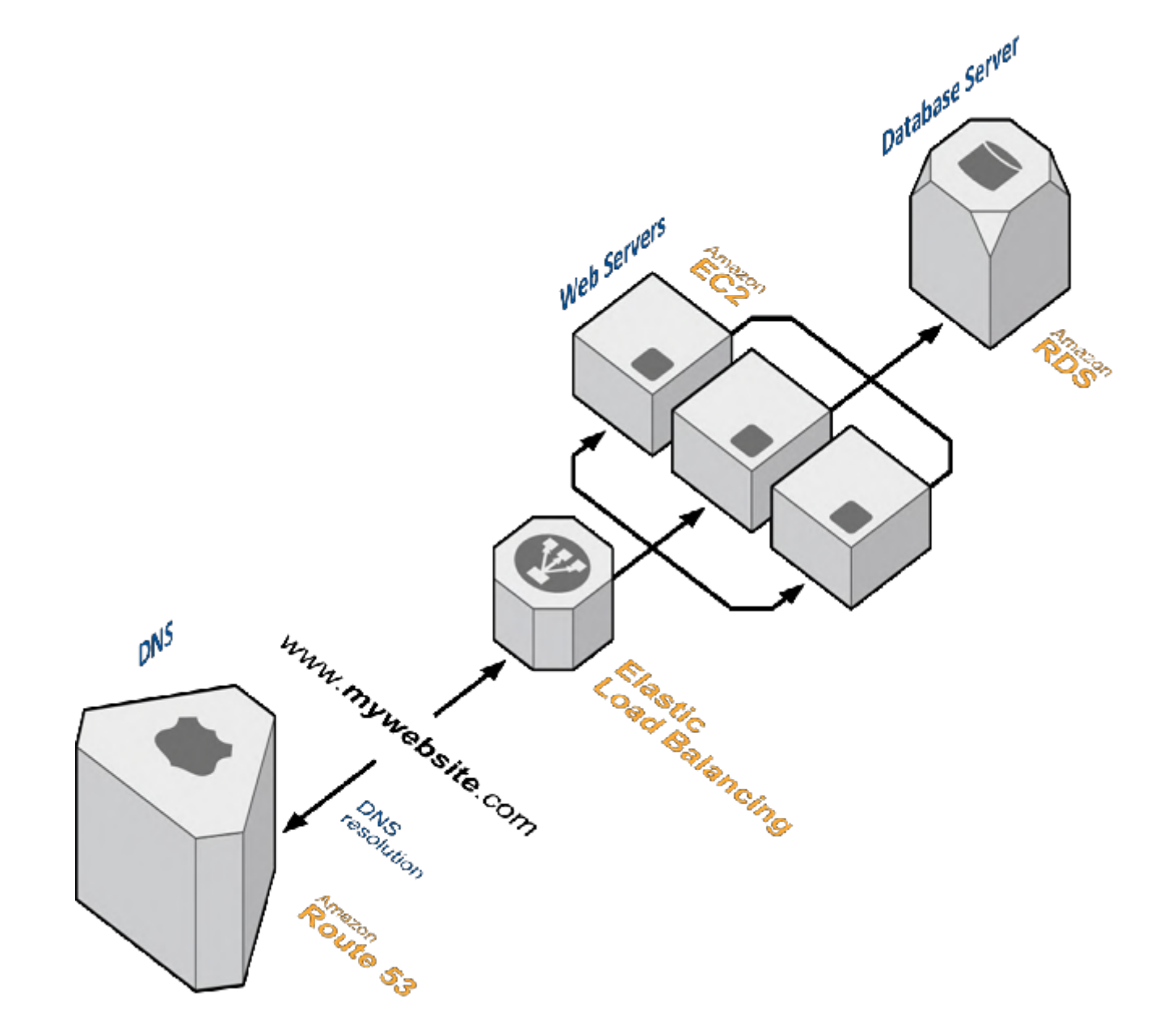

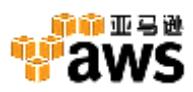

## **设计原则2:**多可用区(**AZ**)设计

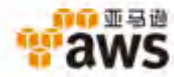

#### Web应用例子

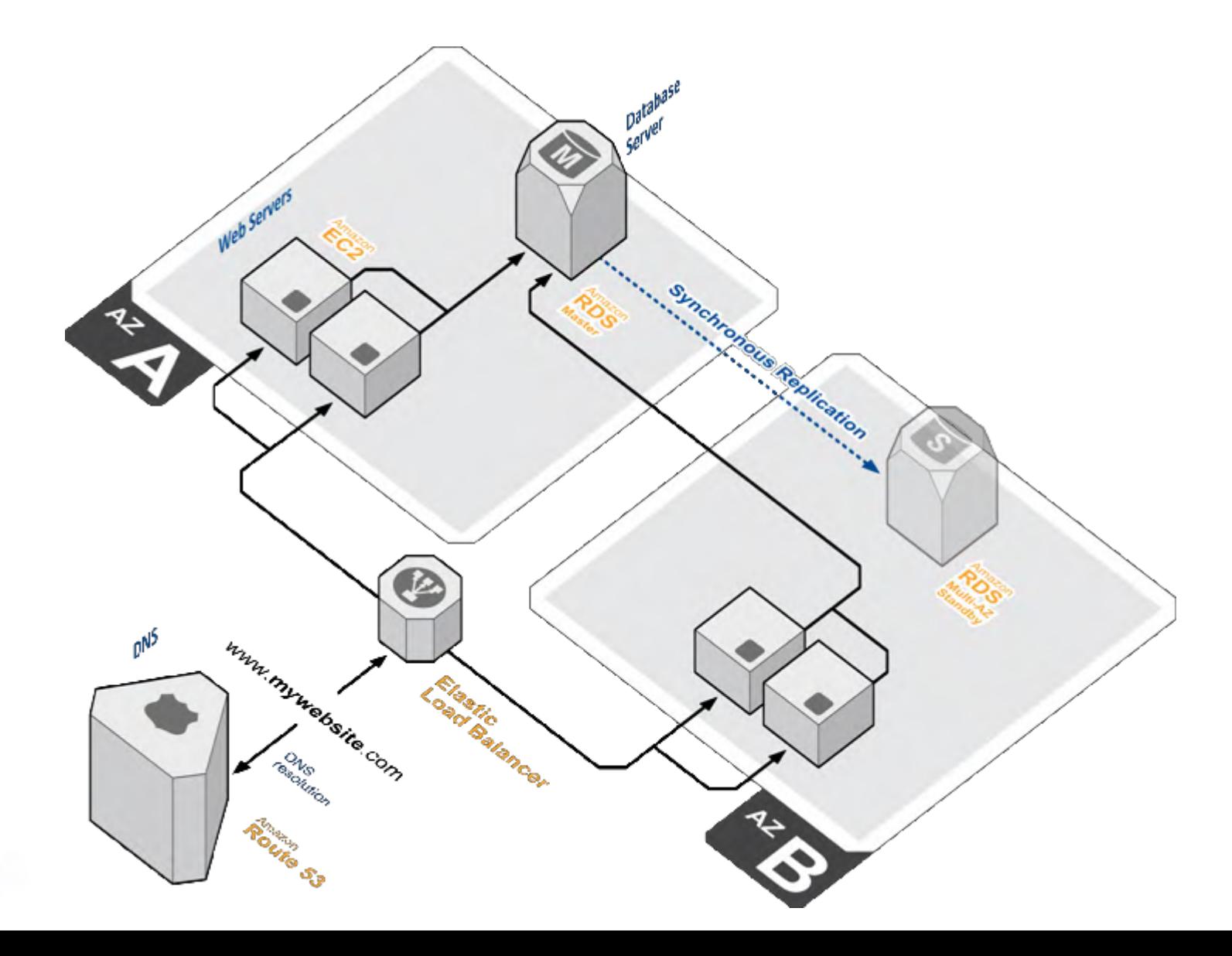

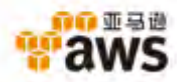

RDS多可用区(Multi-AZ)部署

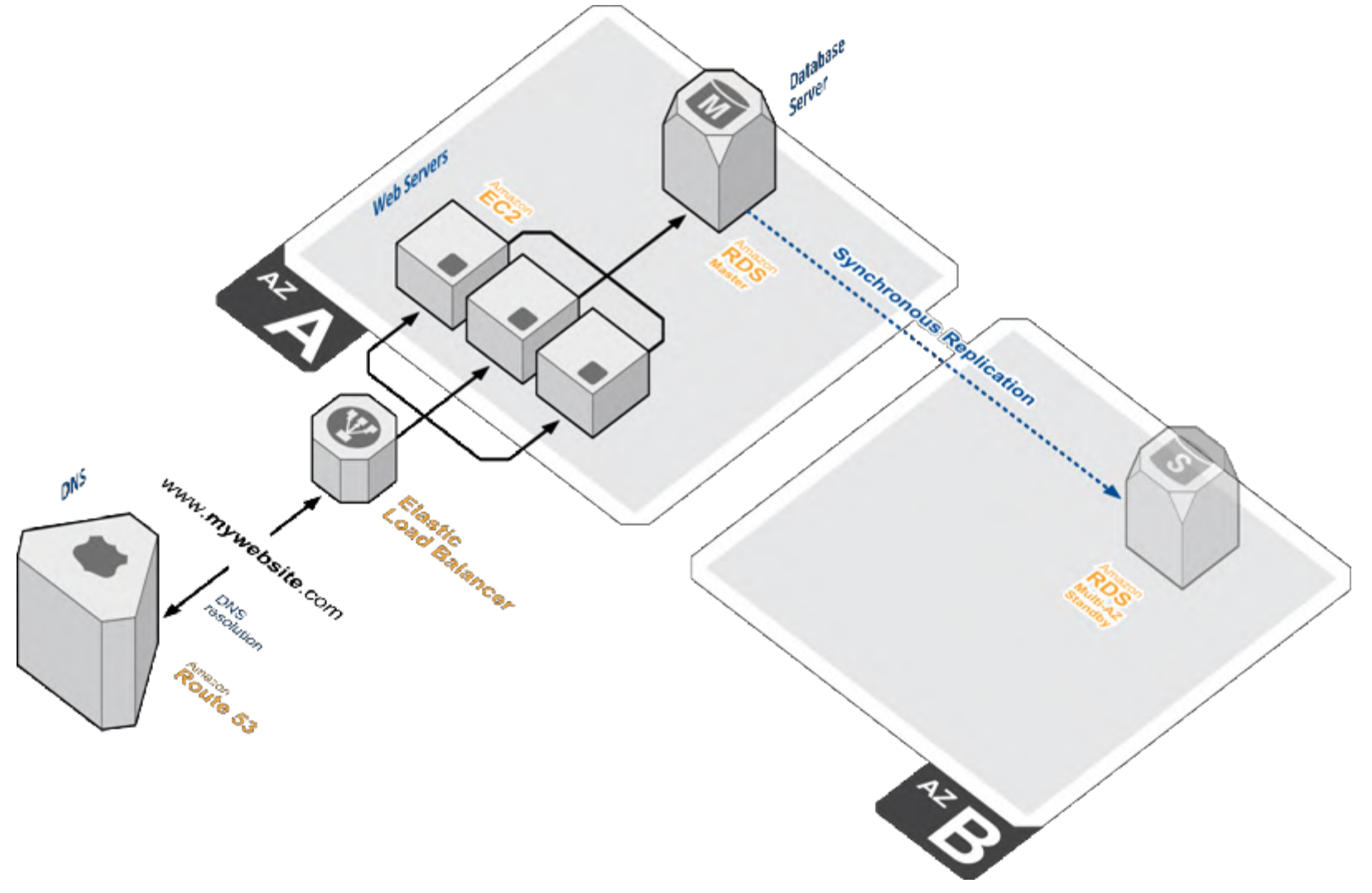

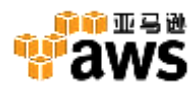

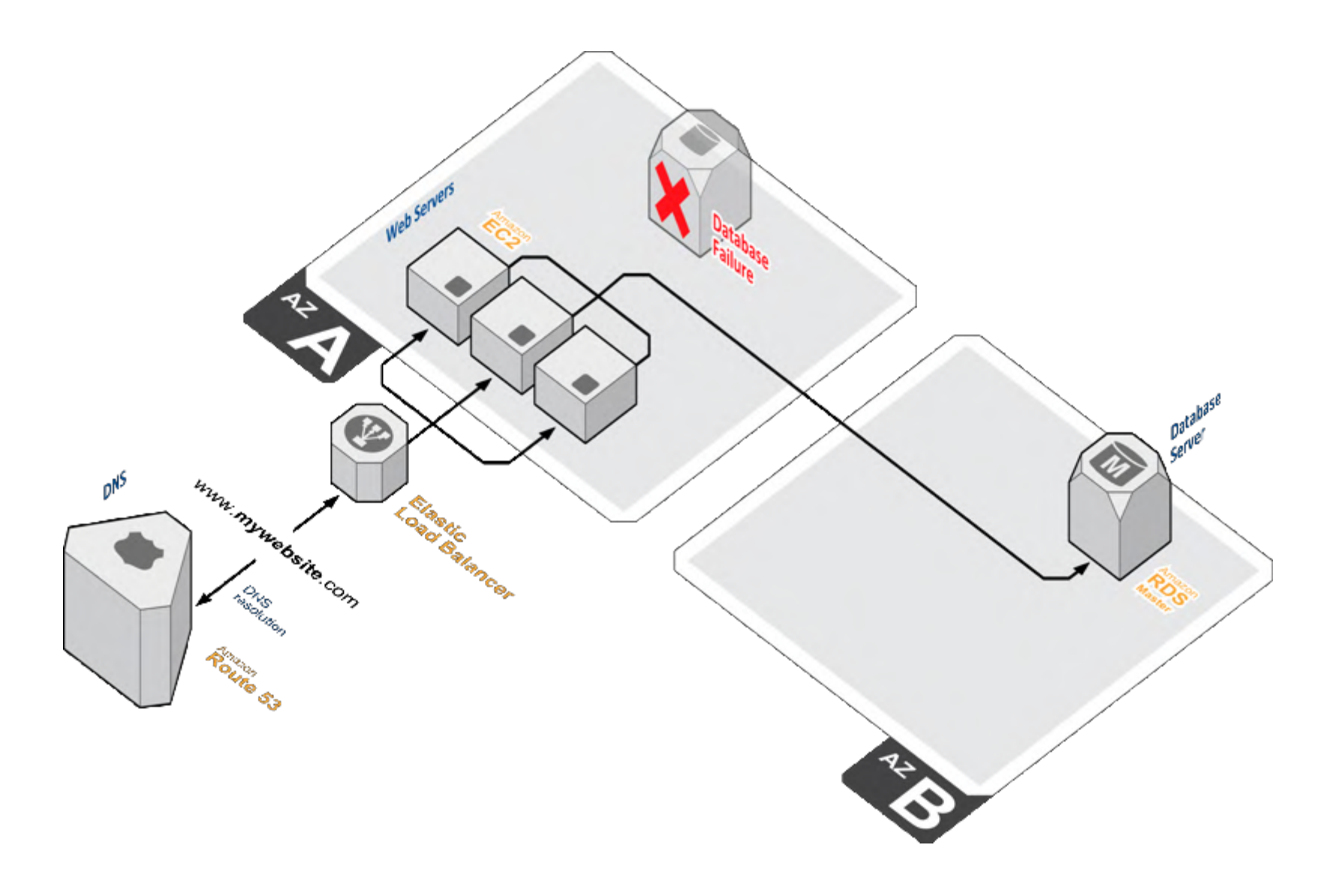

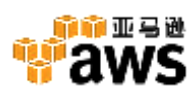

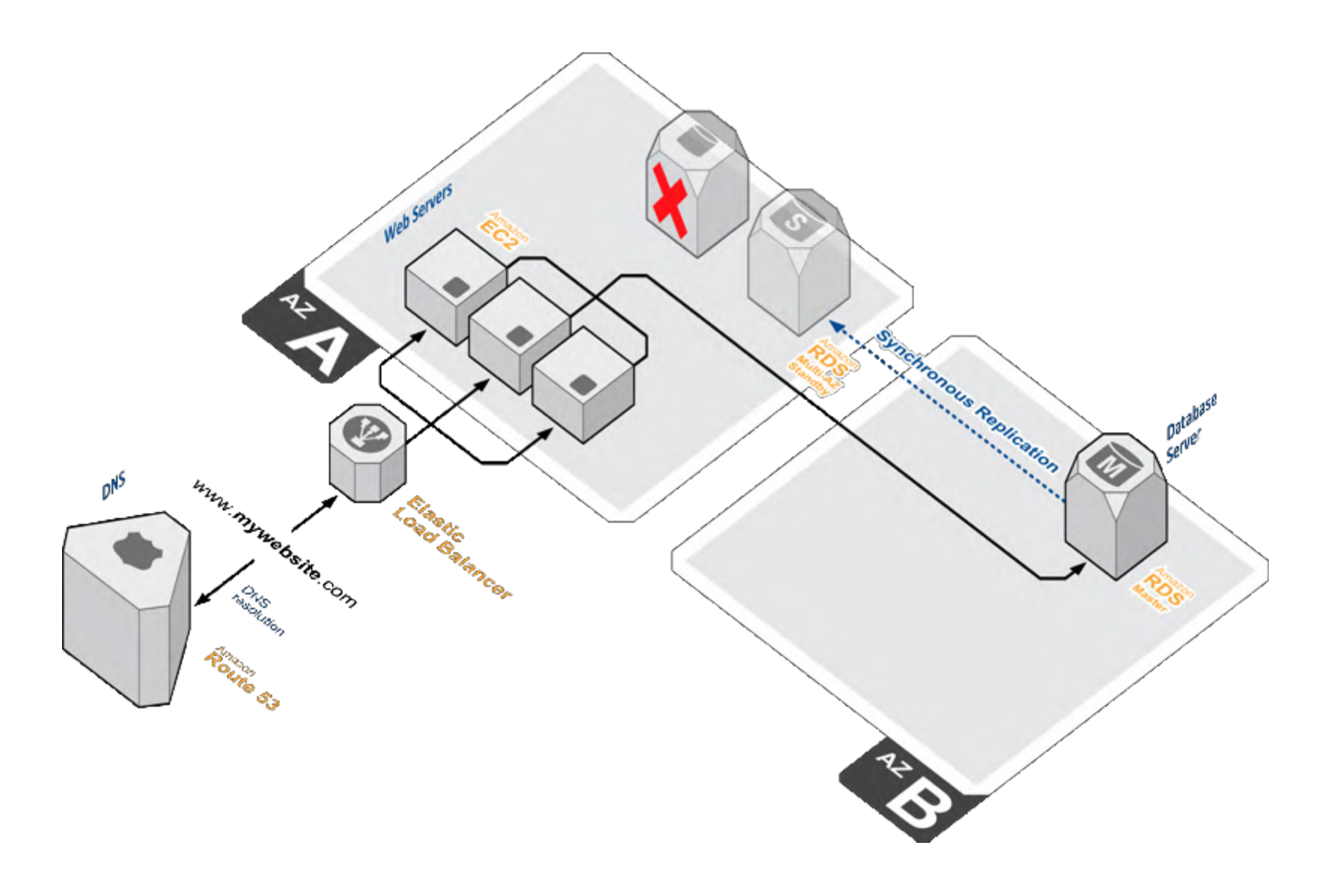

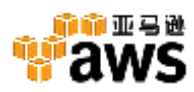

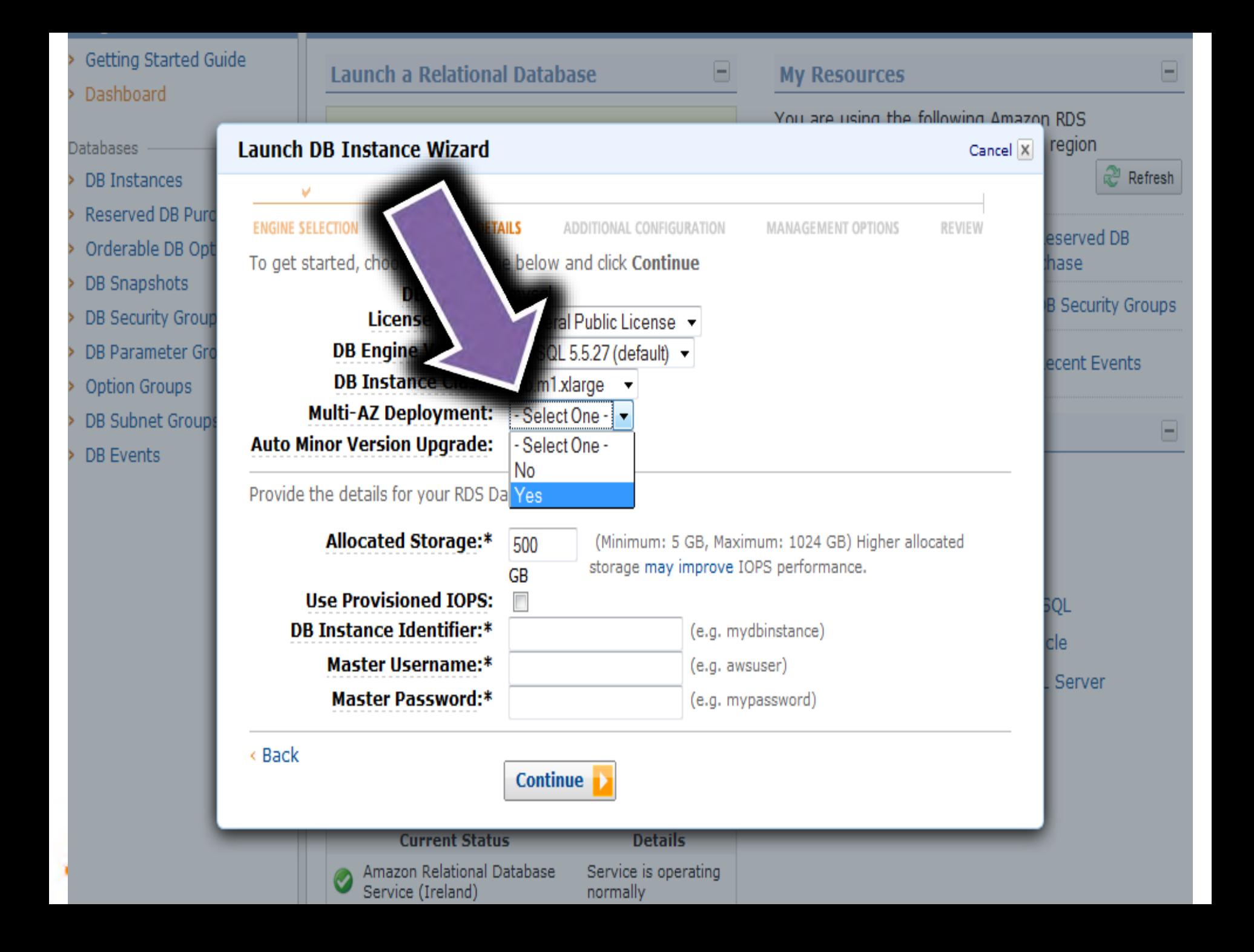

#### Web层的多可用区部署

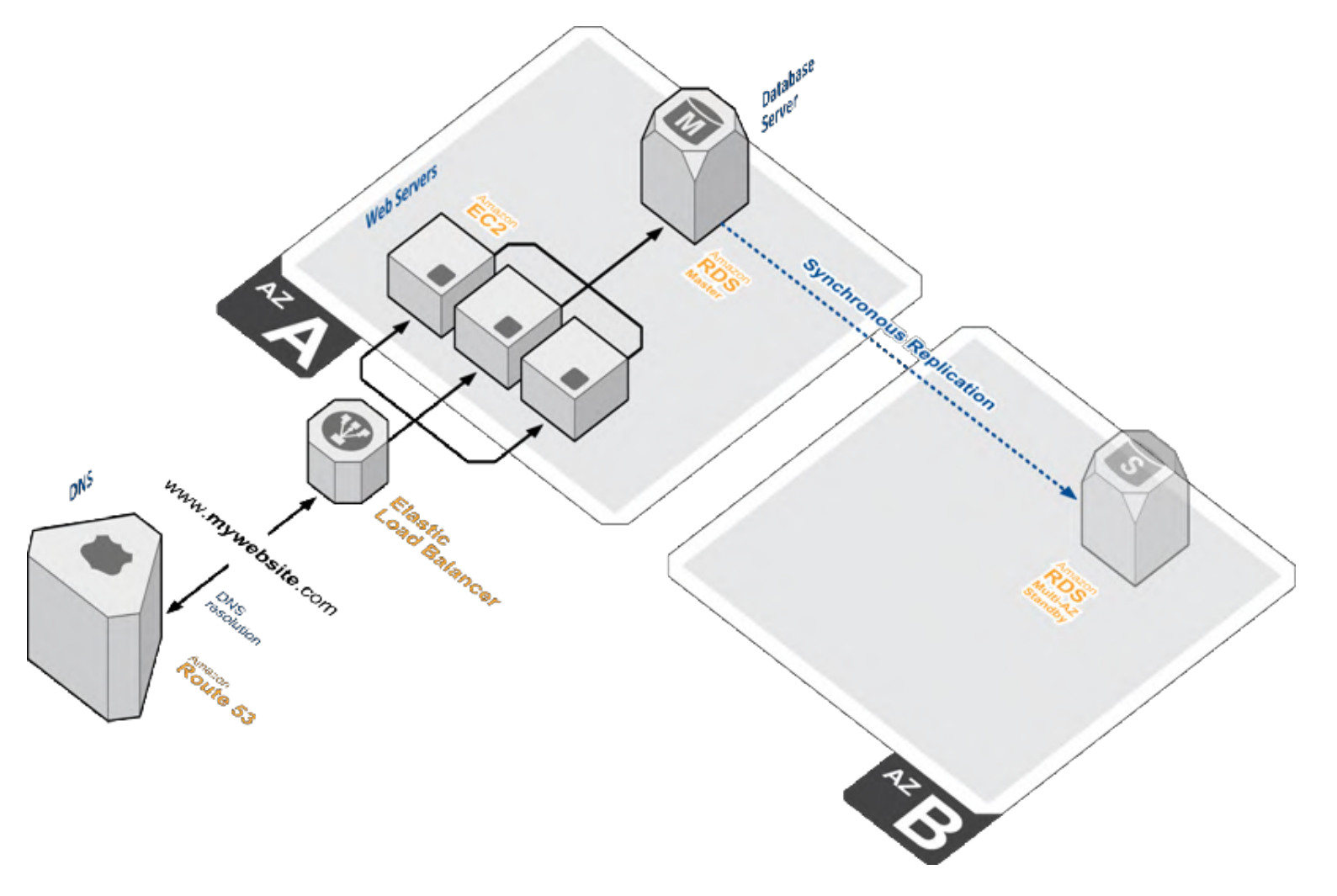

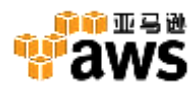

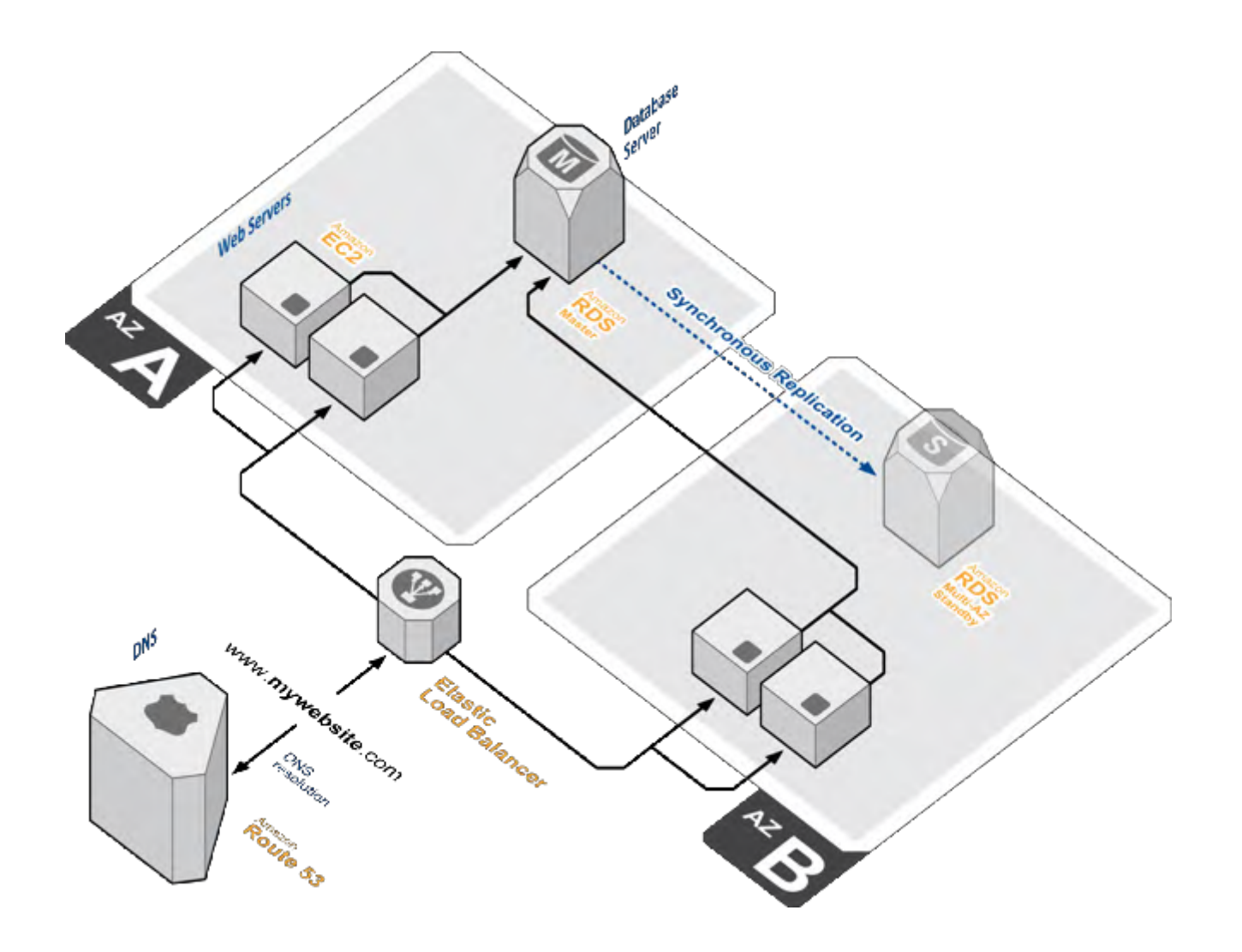

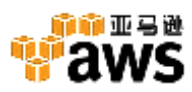

## **设计原则3:**自动扩展设计

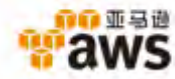

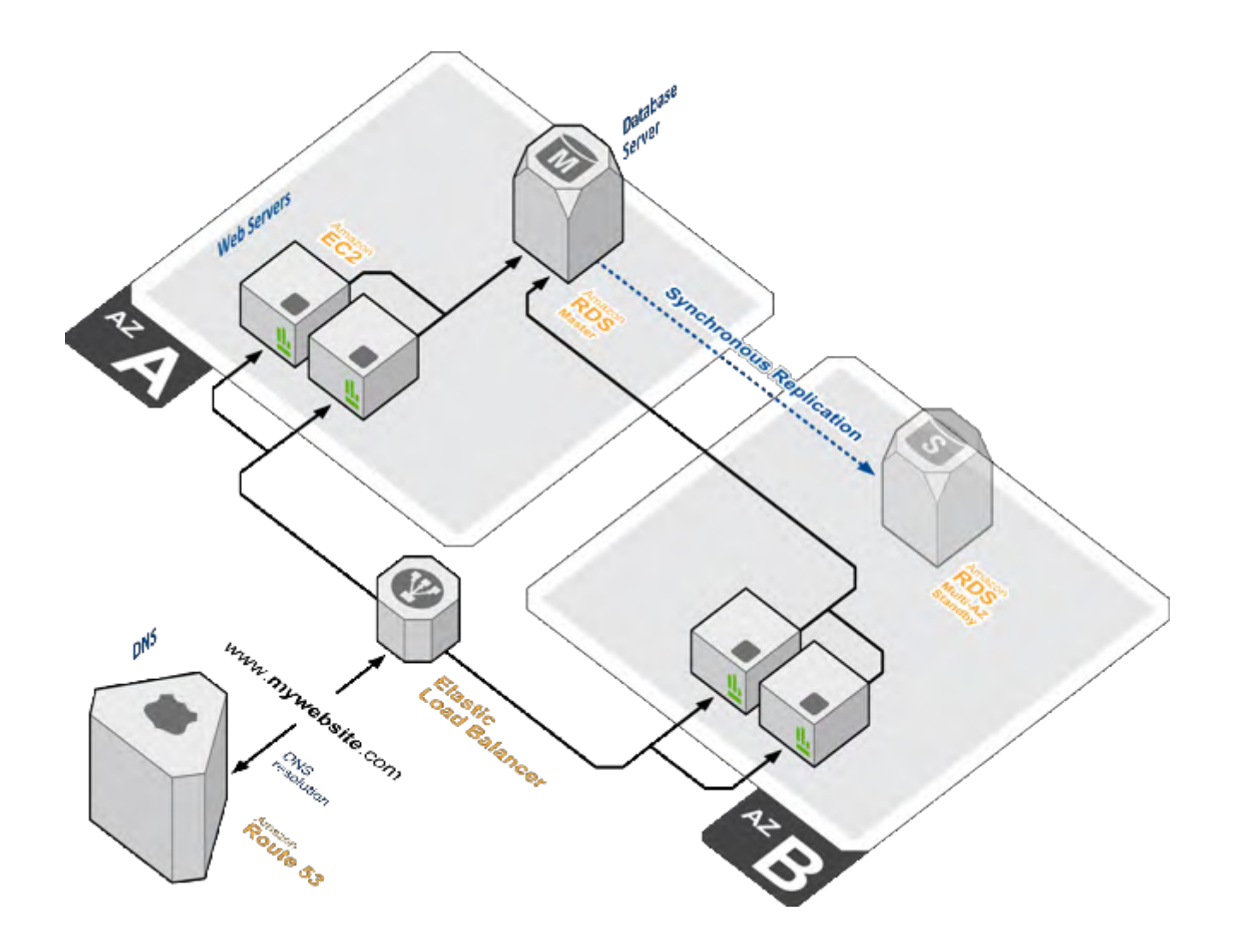

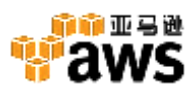

#### 设置Auto Scaling组

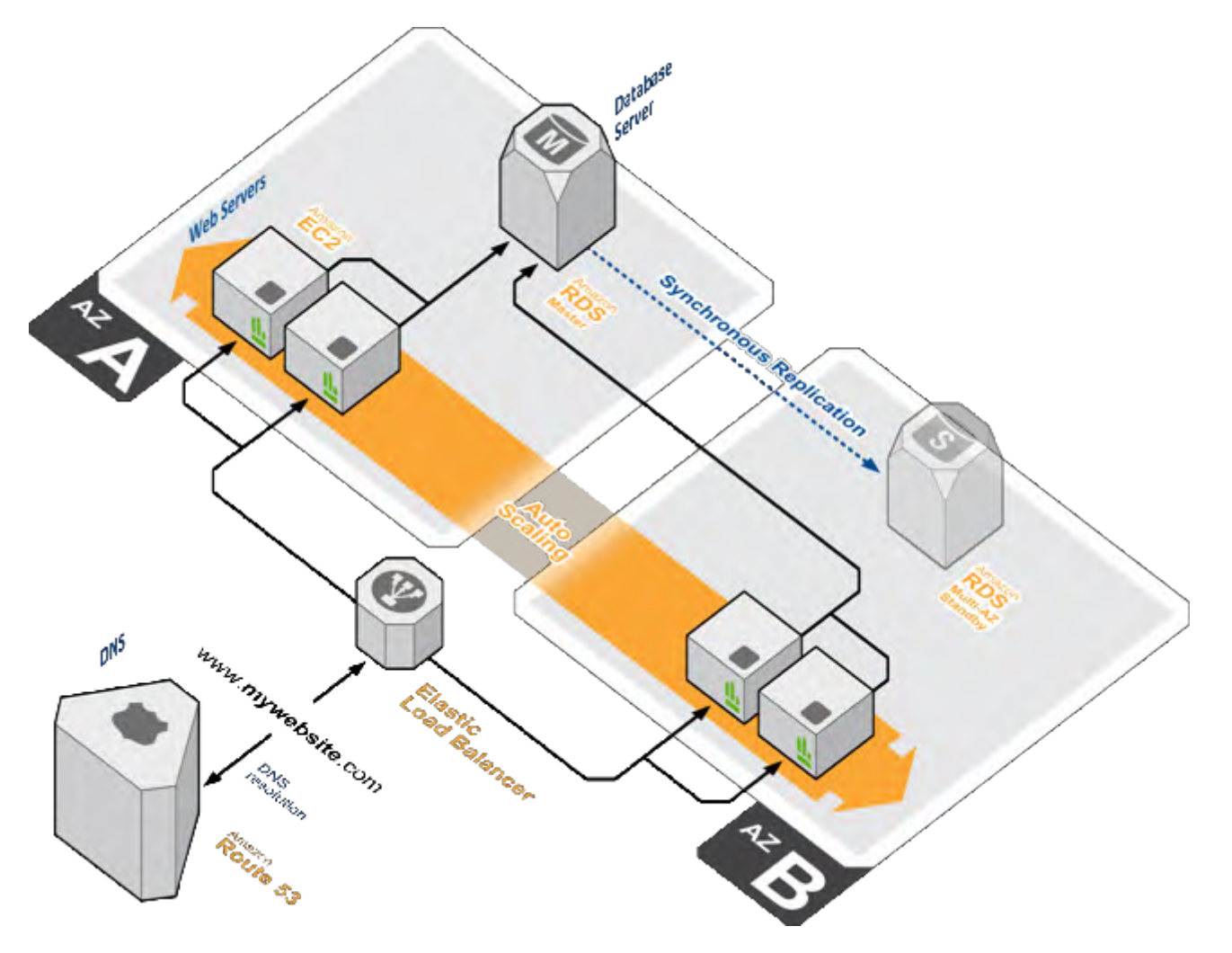

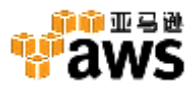

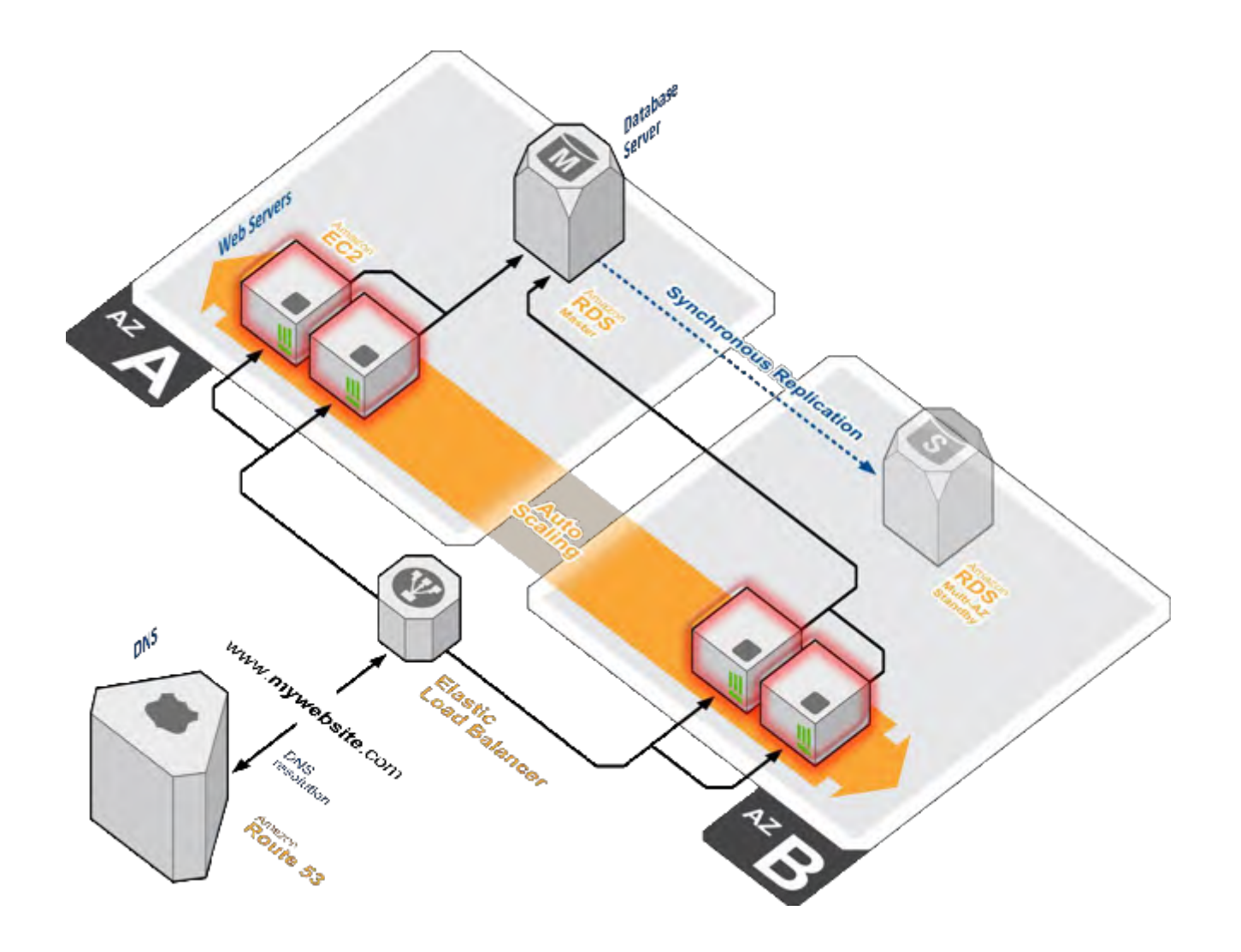

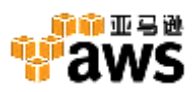

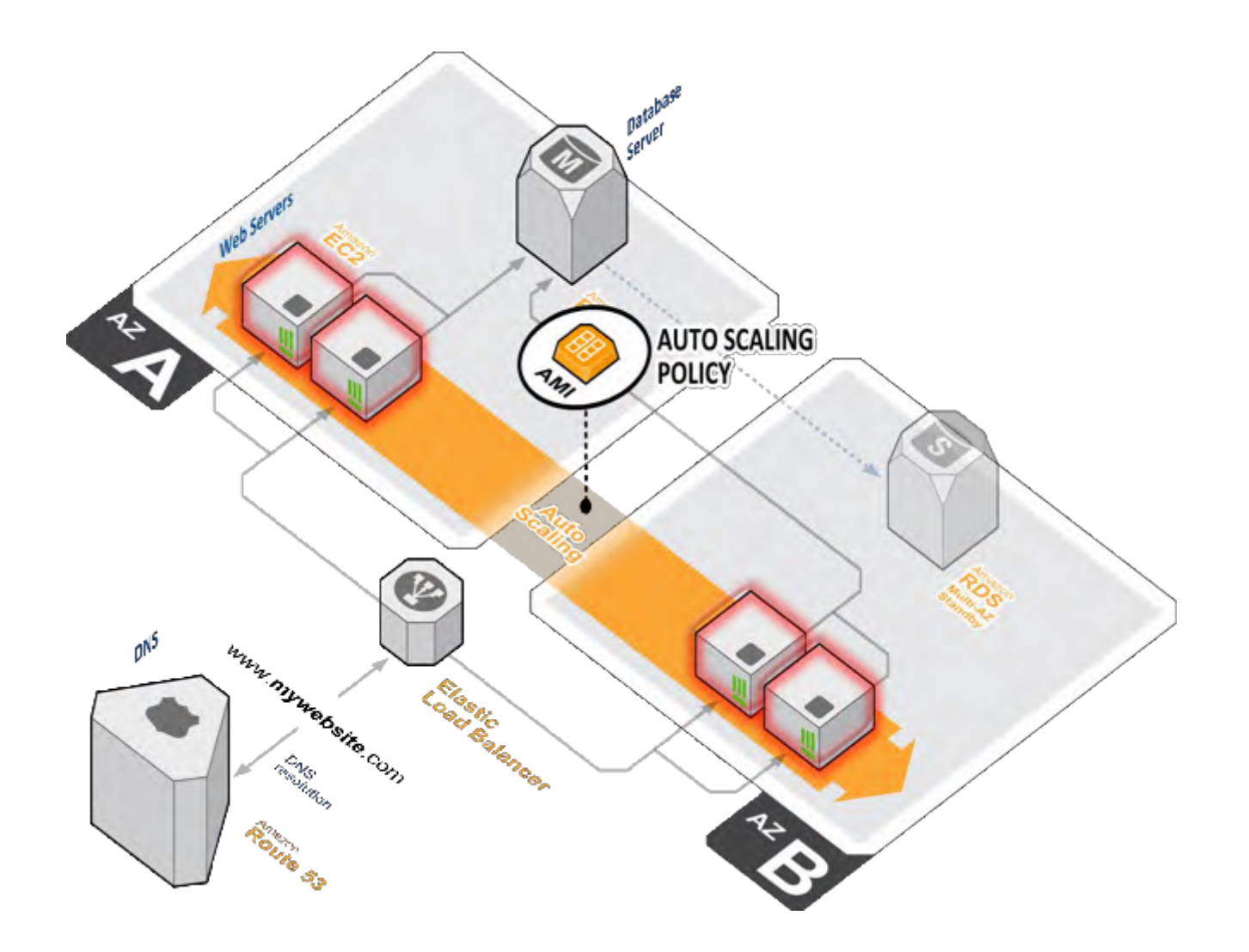

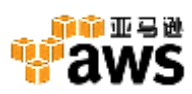

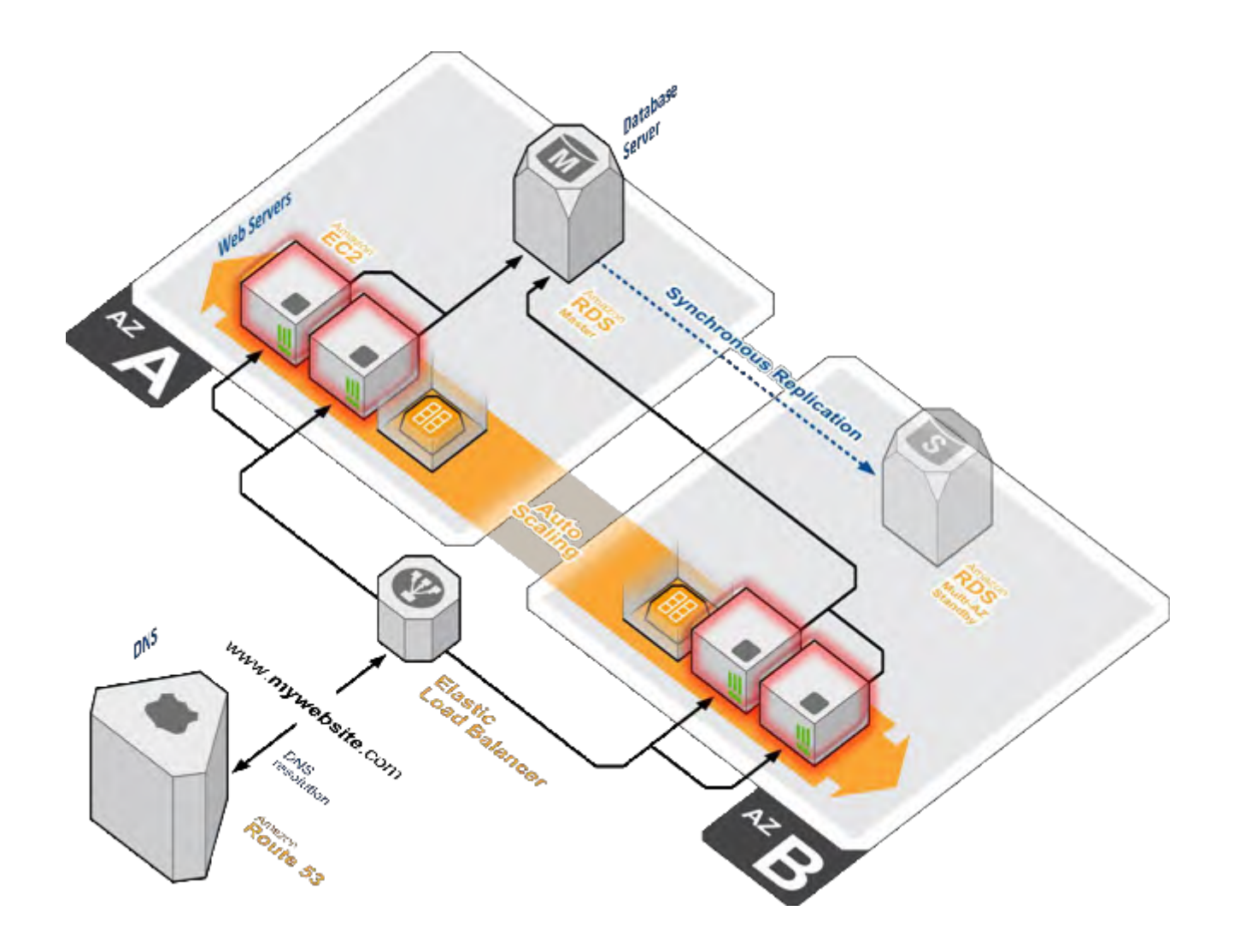

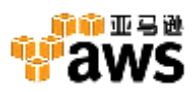

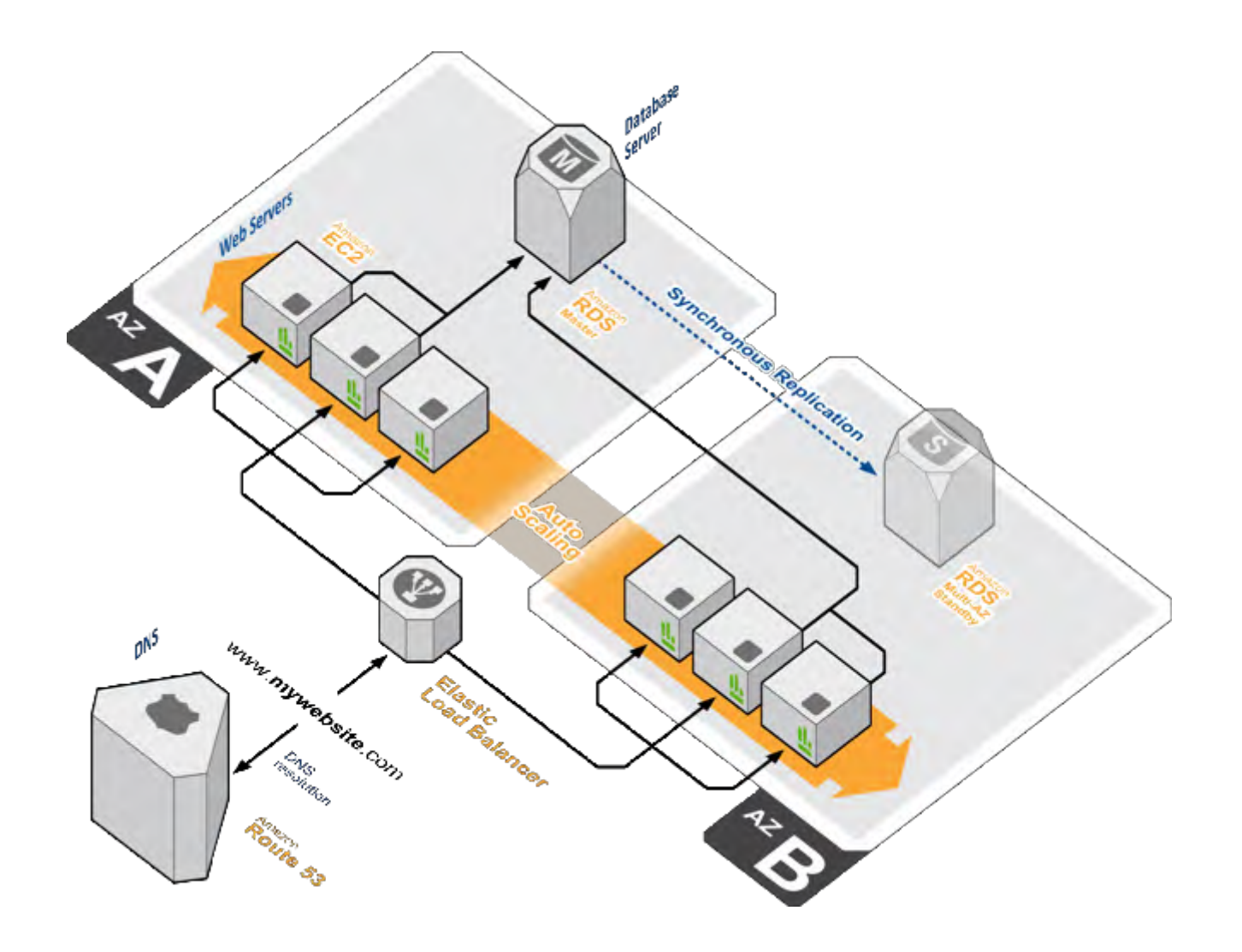

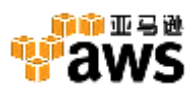

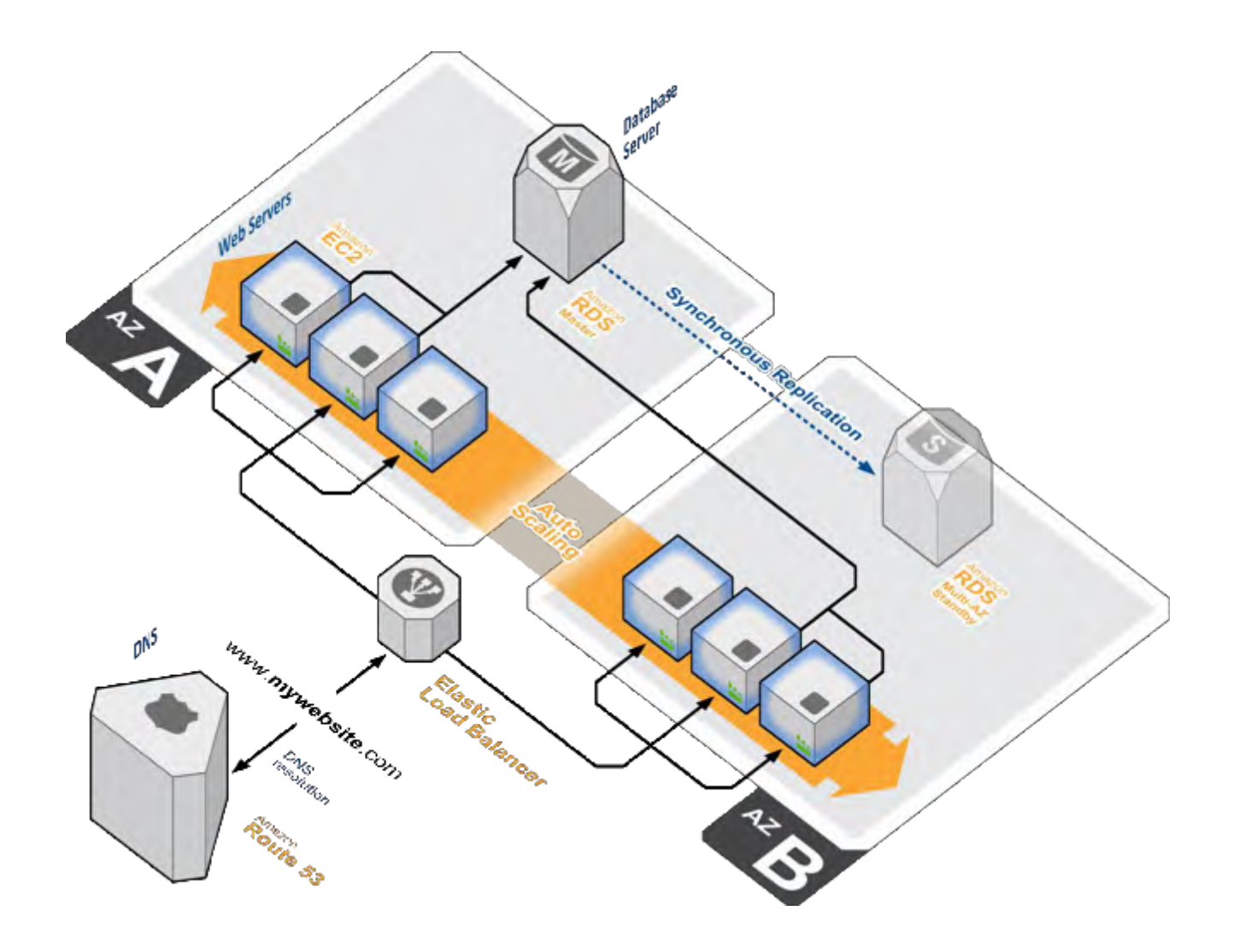

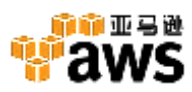

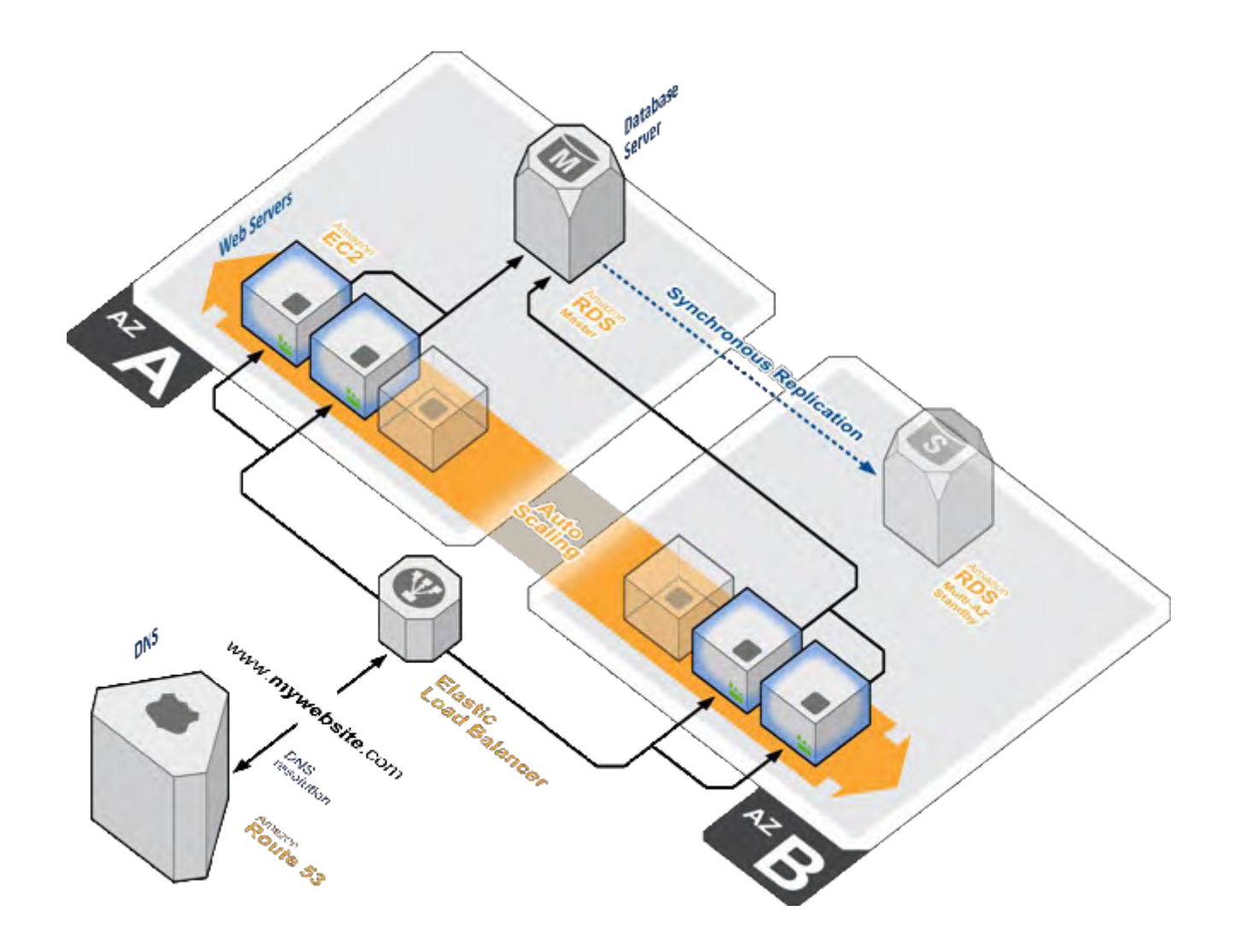

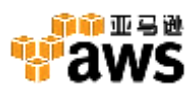

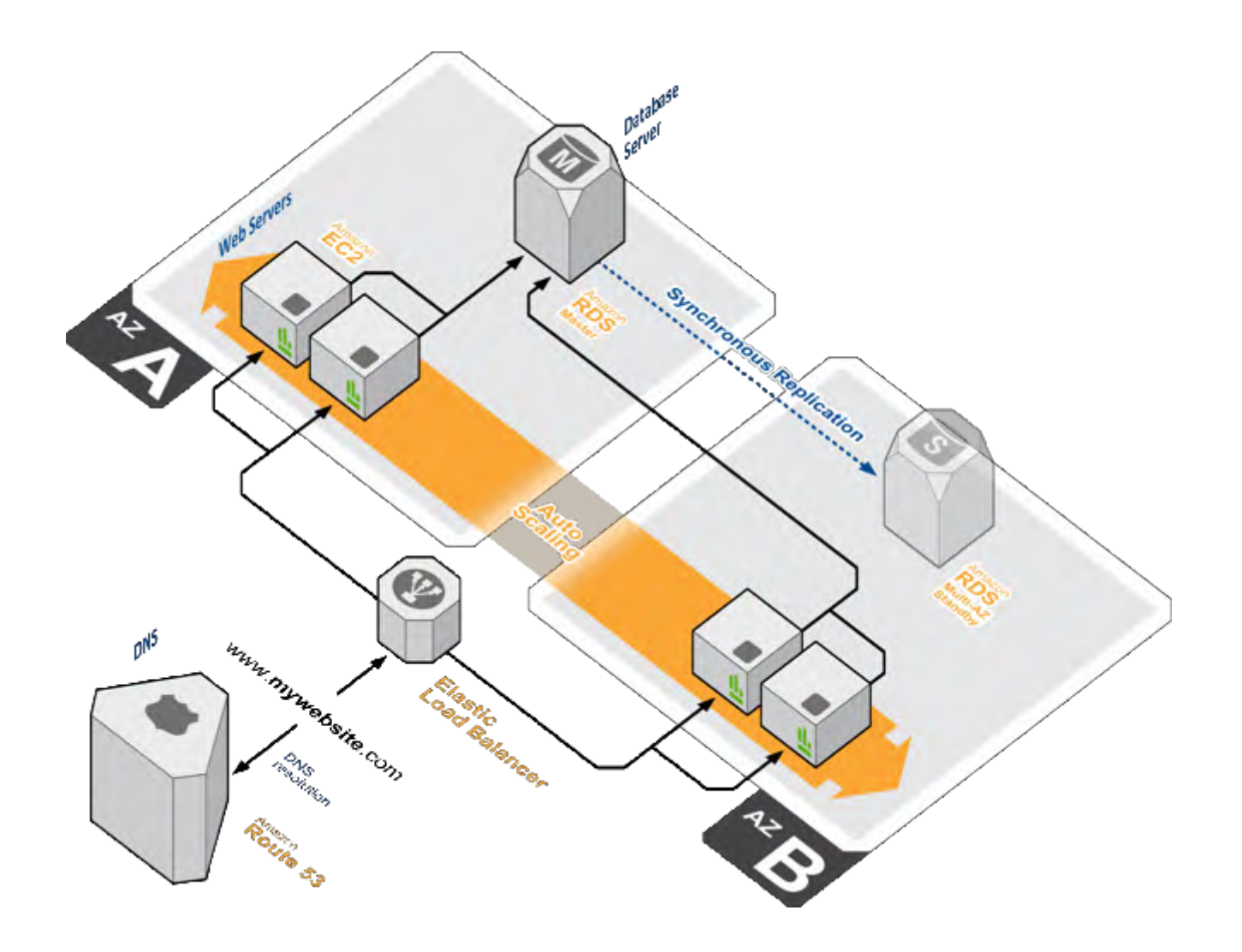

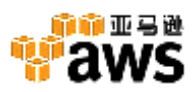

## **设计原则4:**自我修复设计

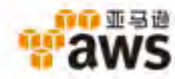

### 通过**Auto Scaling + ELB**健康检查

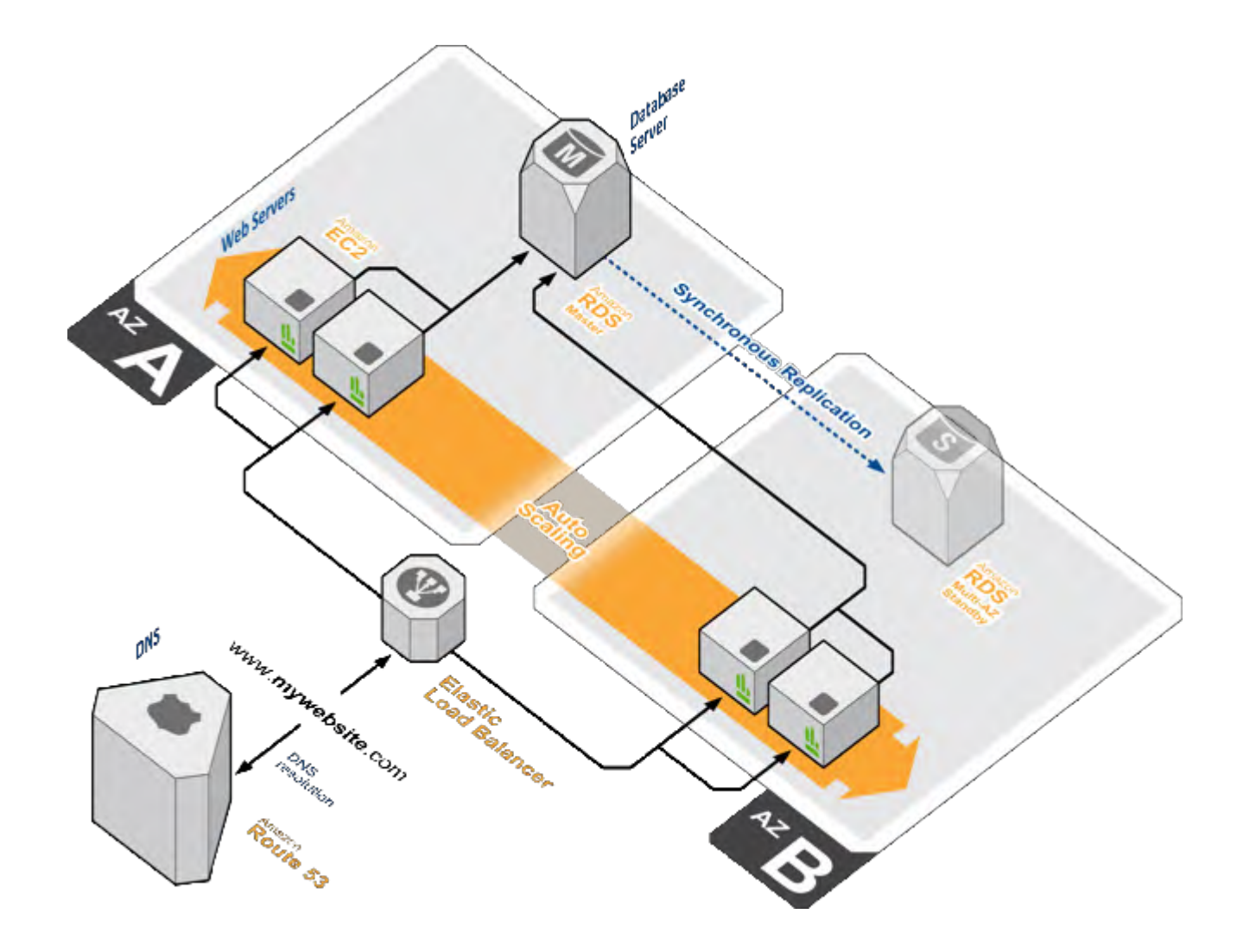

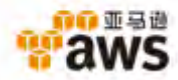

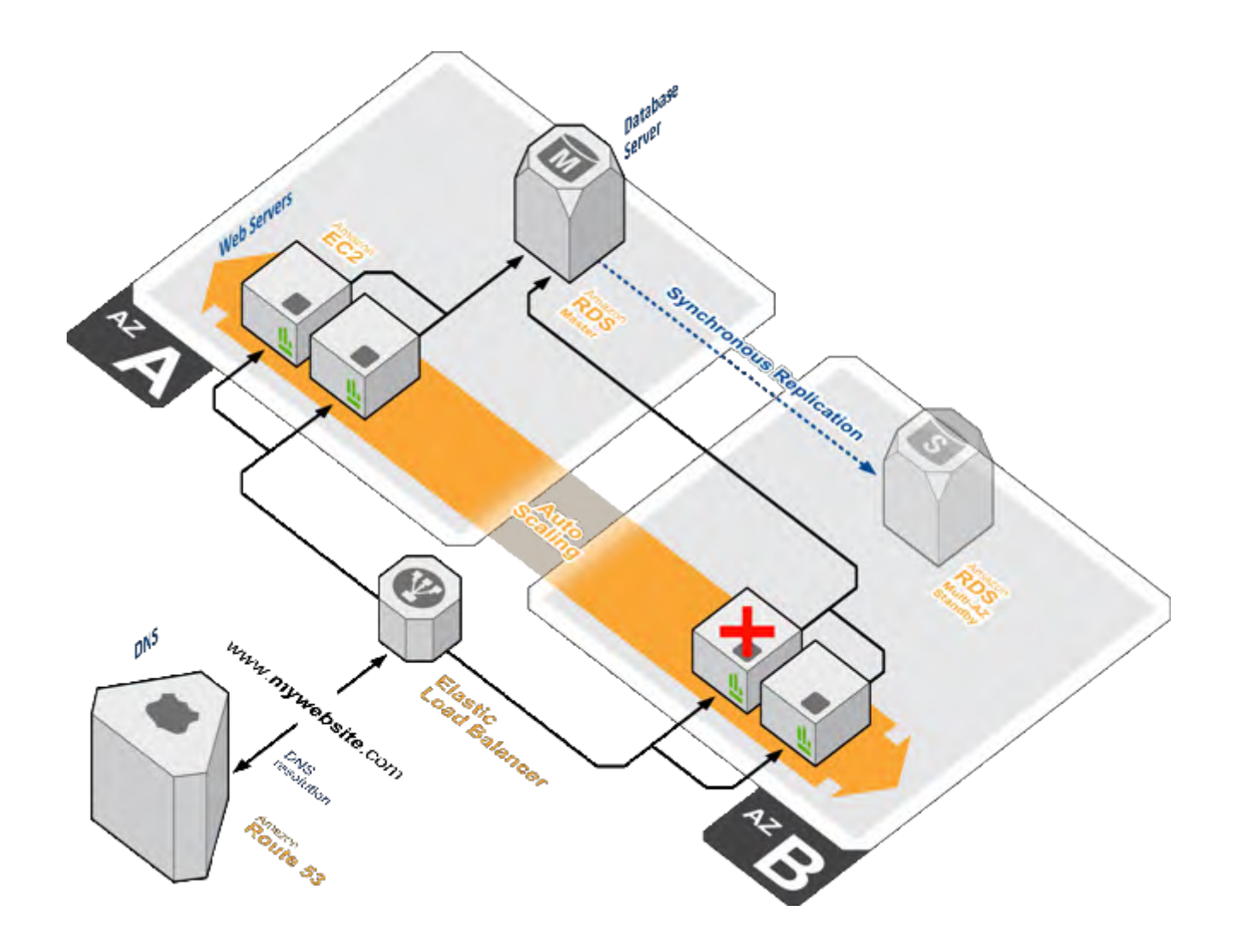

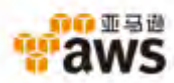

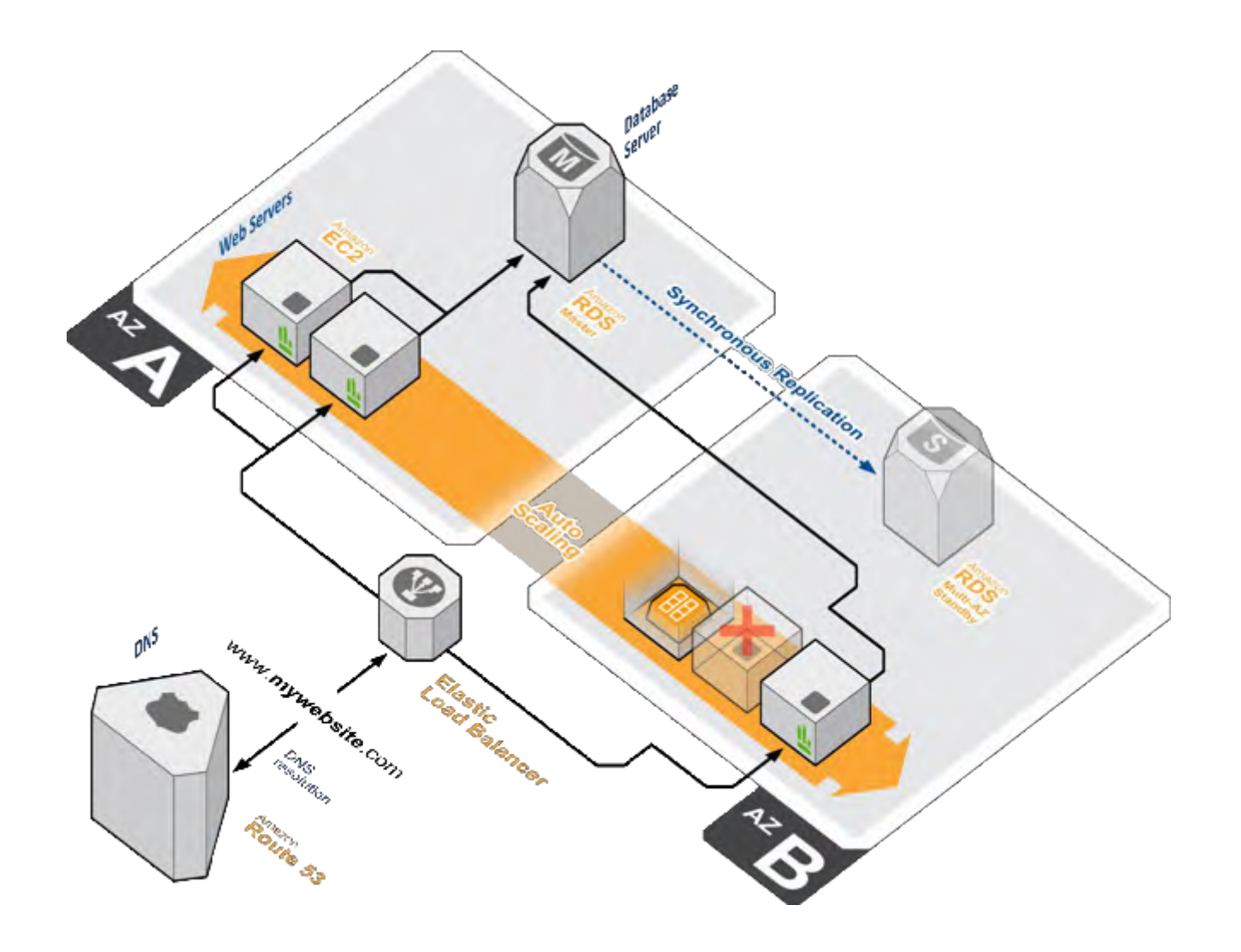

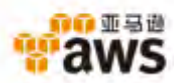

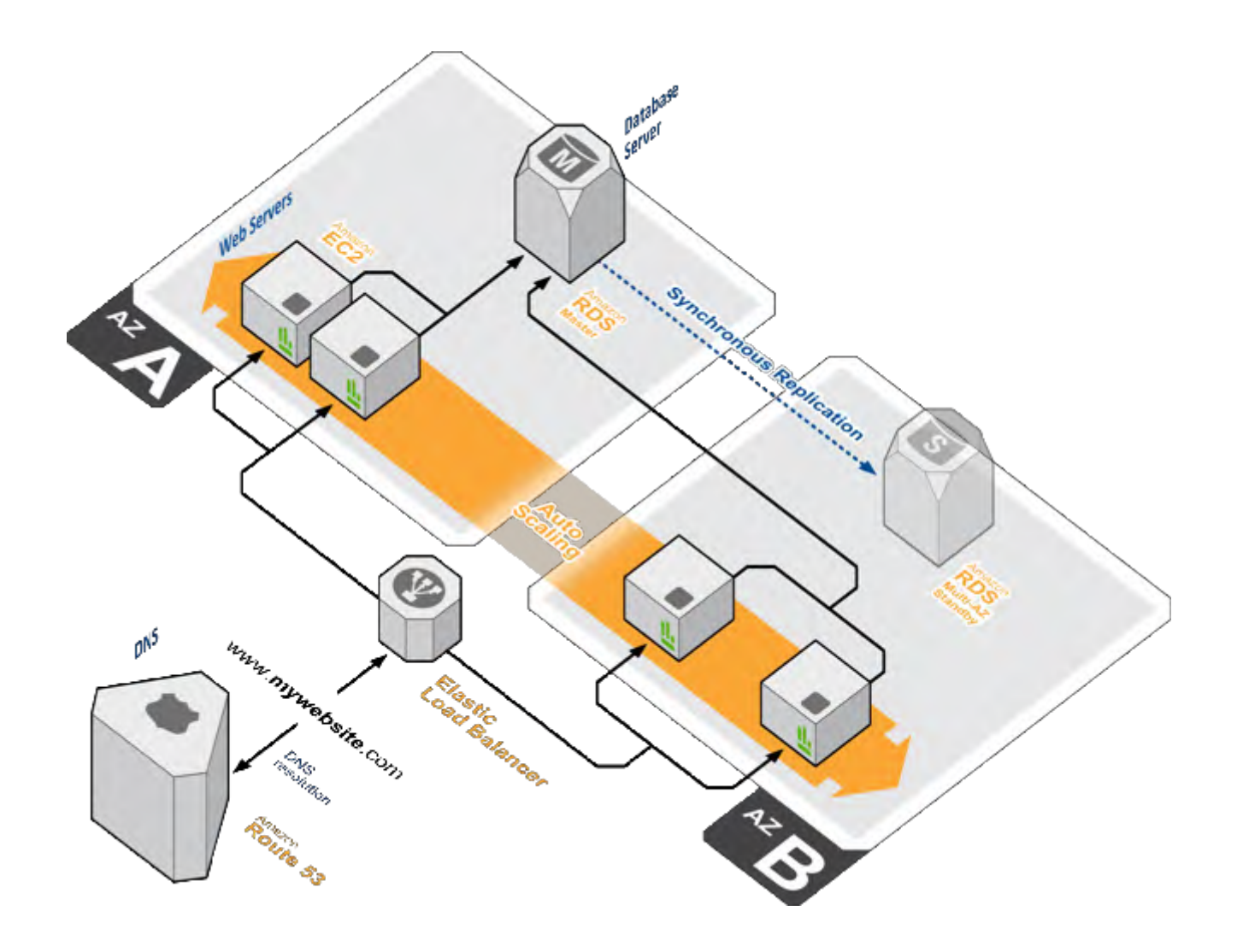

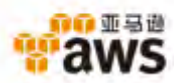

## **设计原则5:**松耦合设计

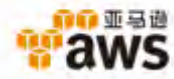

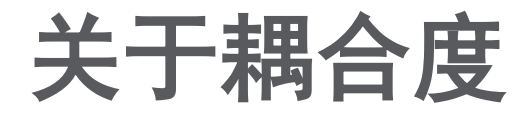

#### 耦合度与灵活性相反

#### 耦合度越小,扩展性越好,容错能力越大

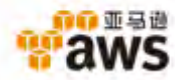

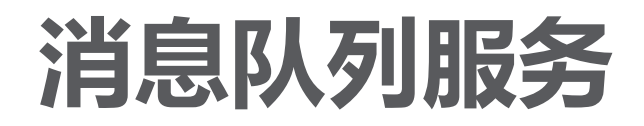

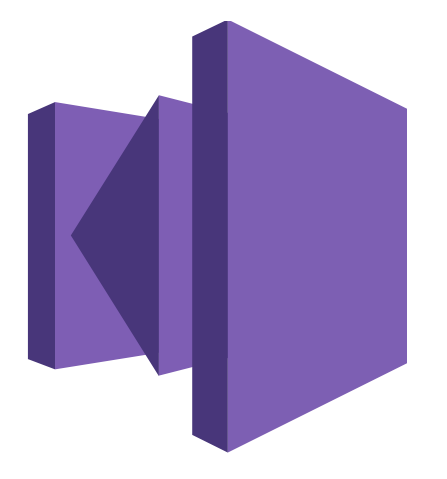

#### AMAZON SQS SIMPLE QUEUE SERVICE

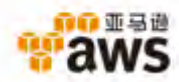

#### 媒体数据处理应用场景

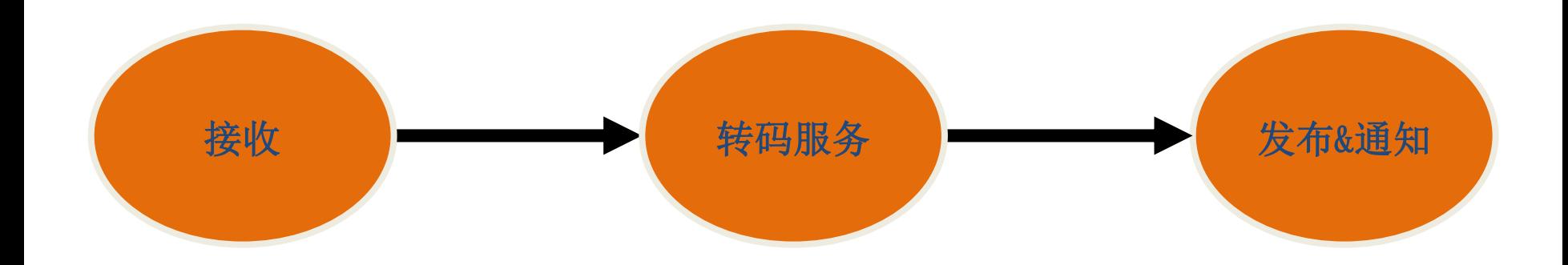

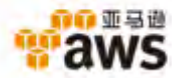

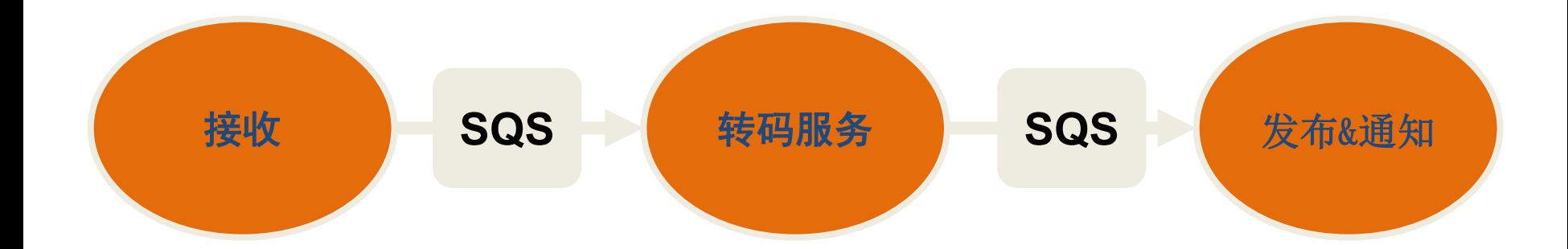

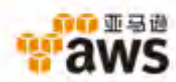

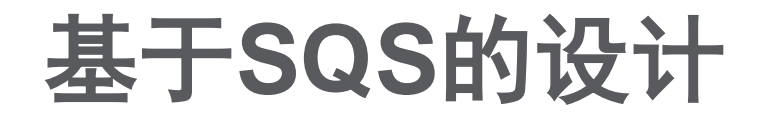

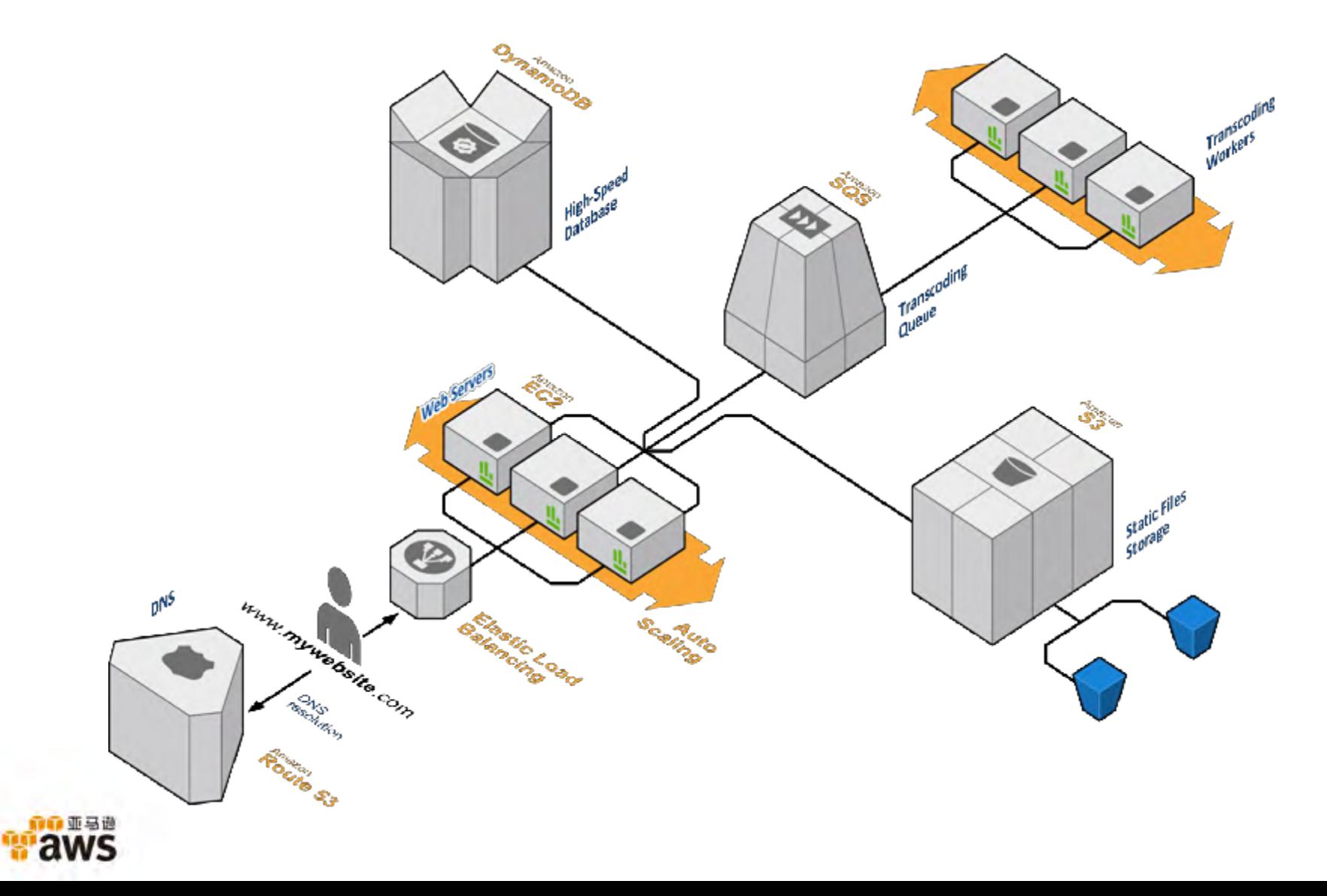

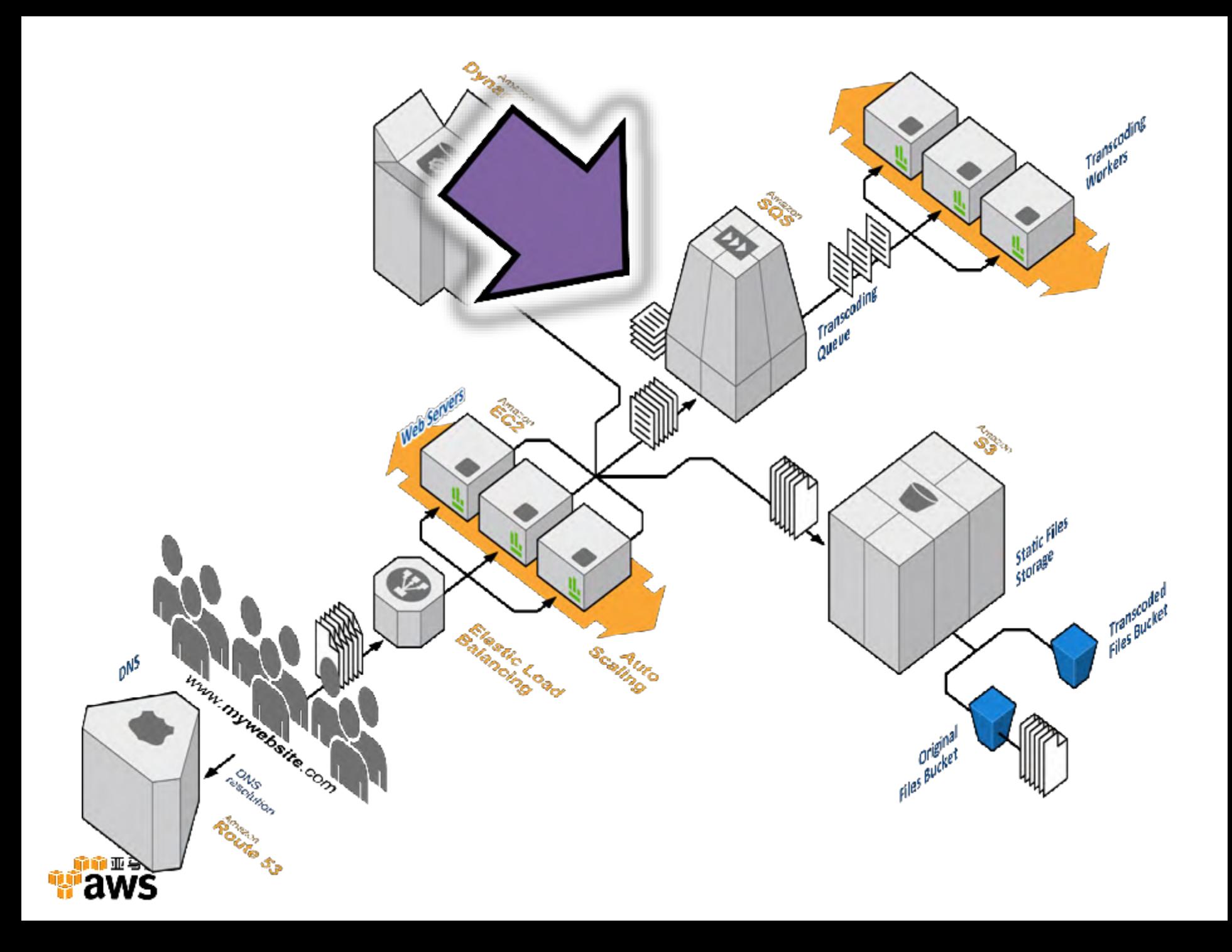

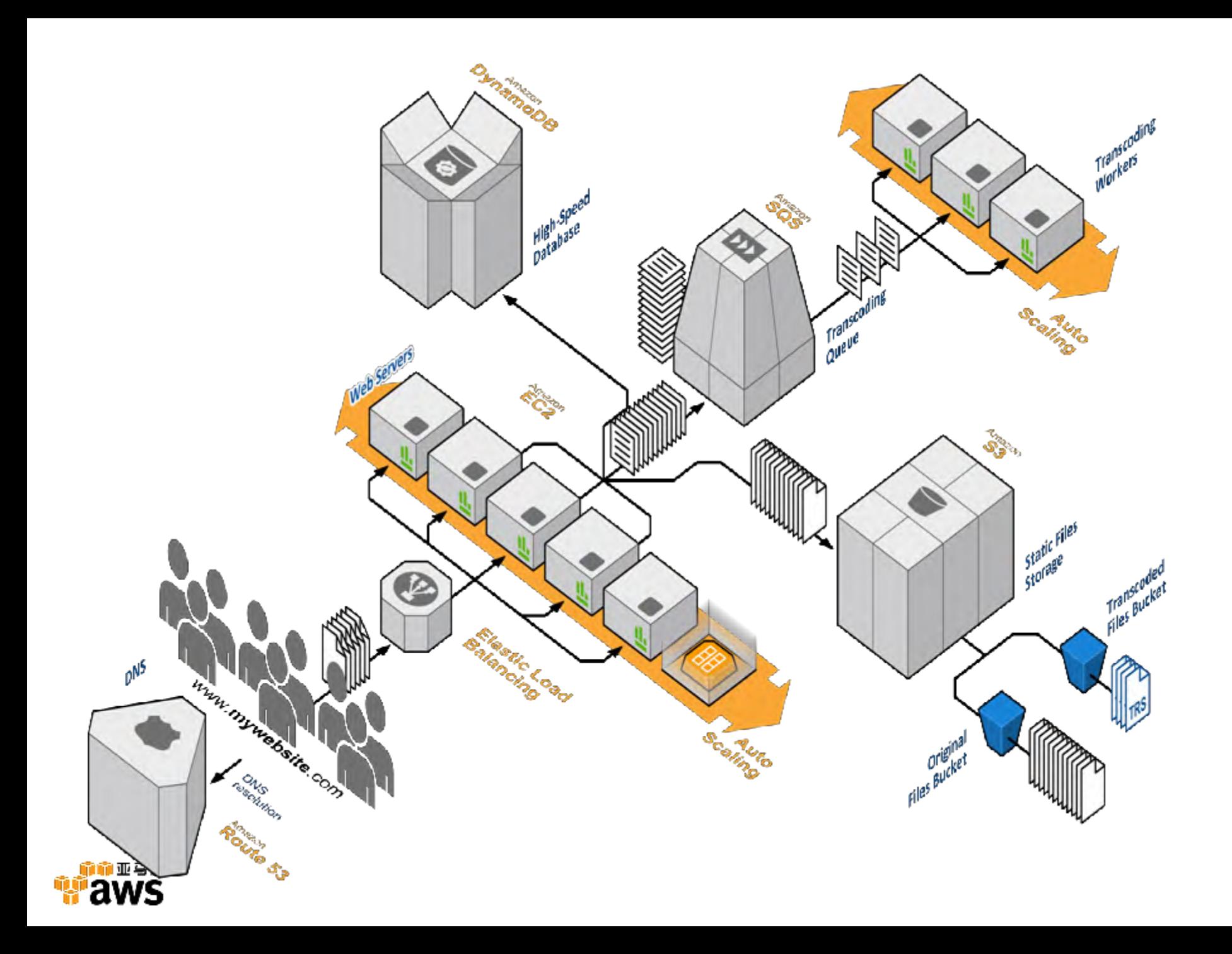

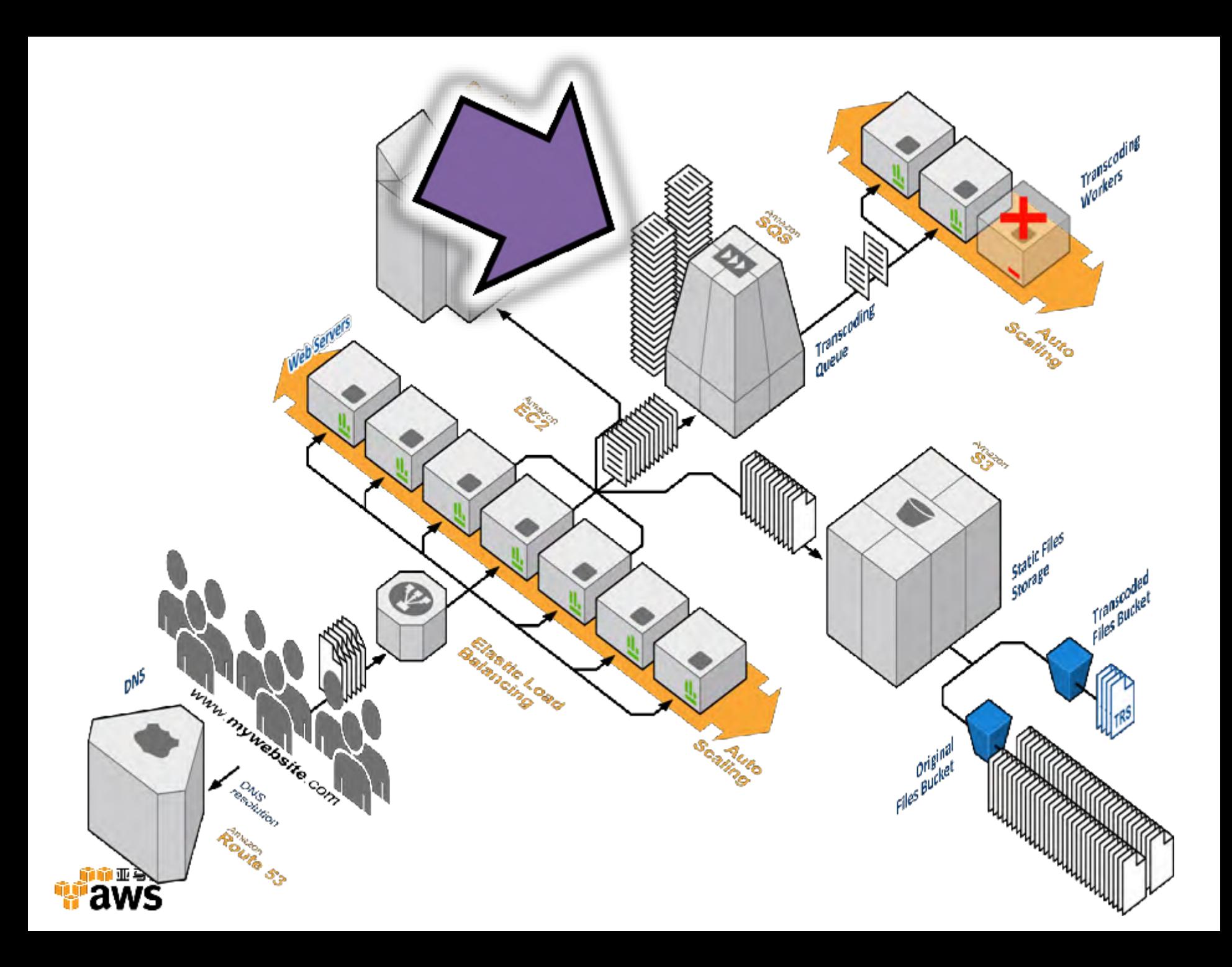

 $\mathbf{E}$  S3

 $\blacksquare$  EC2

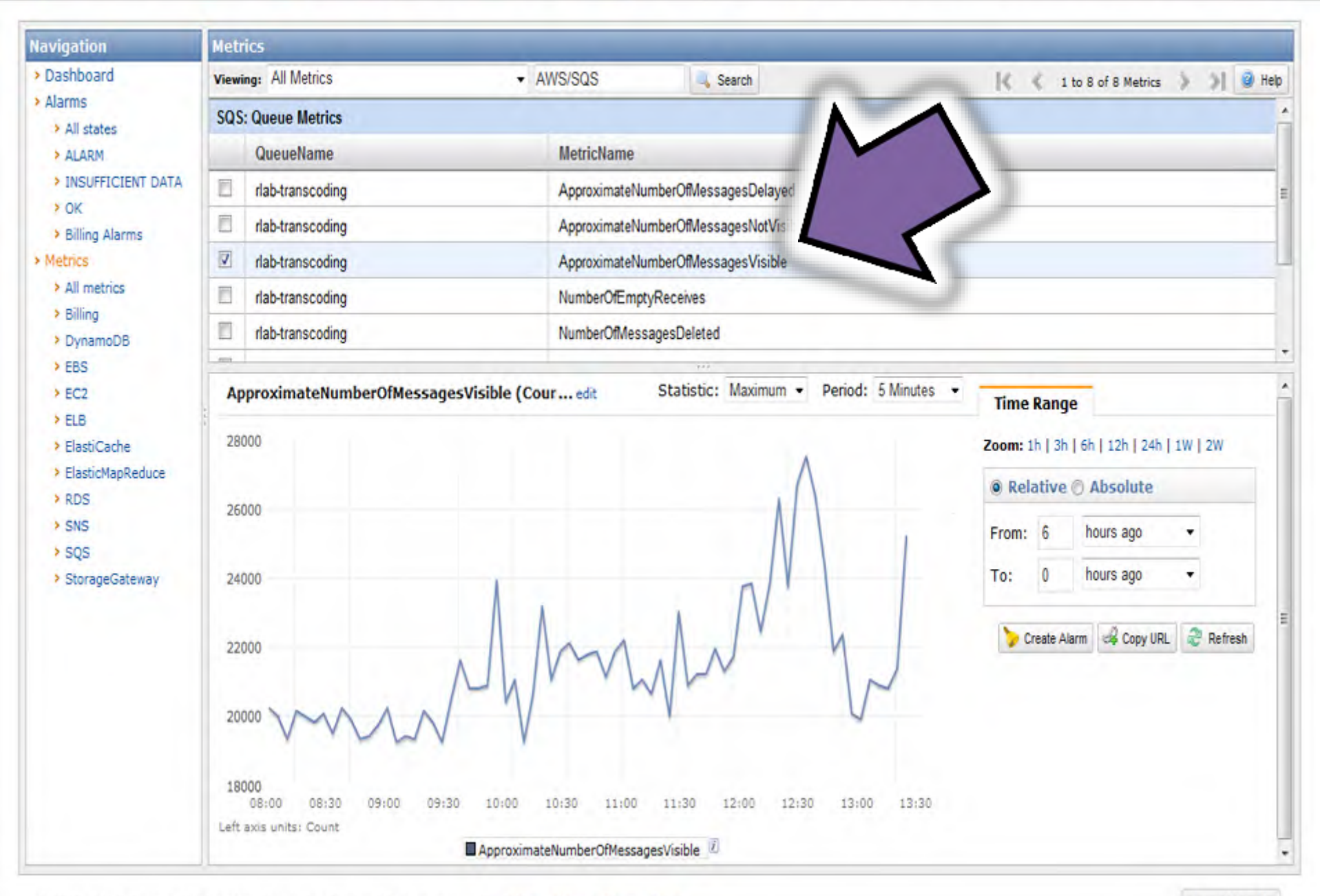

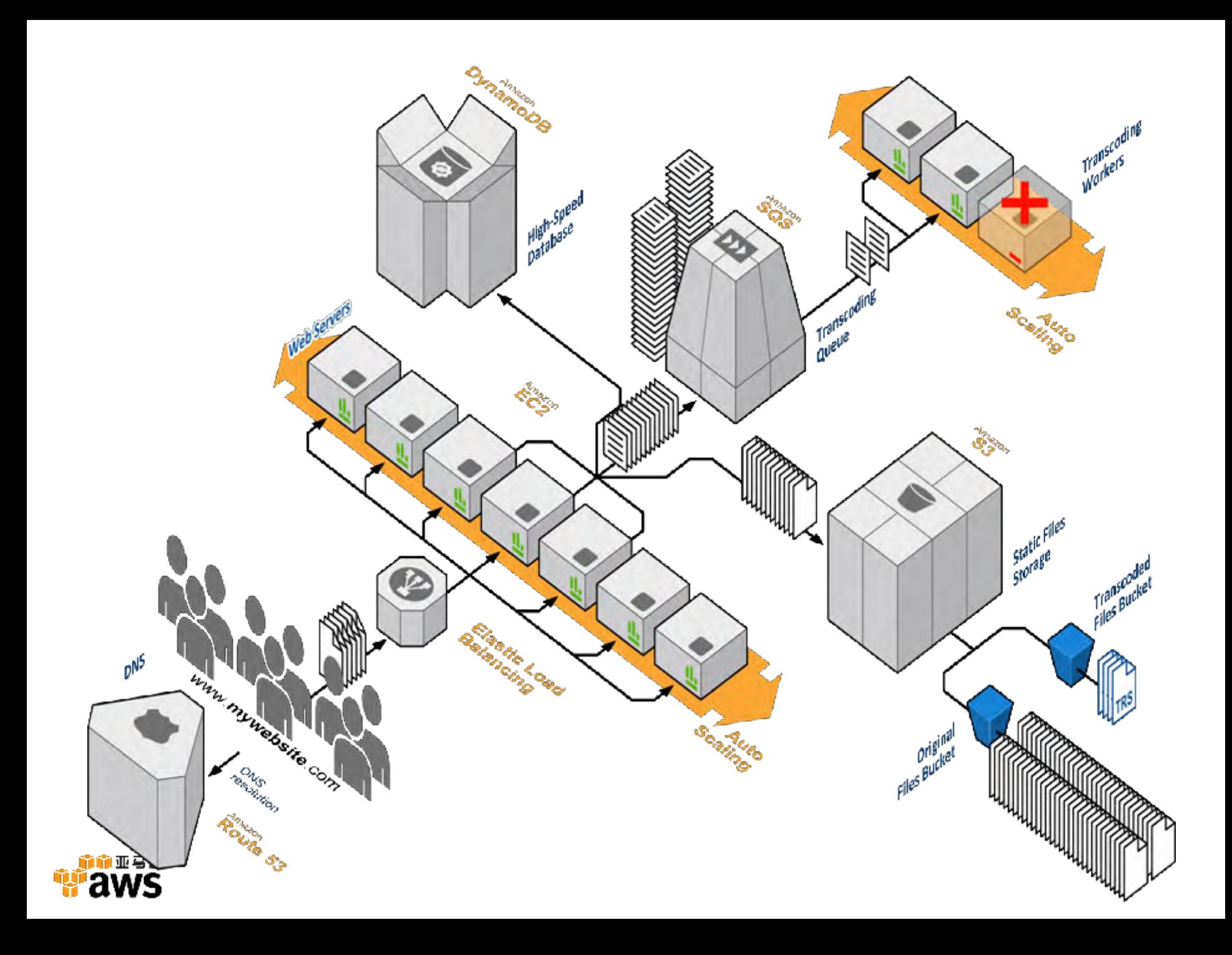

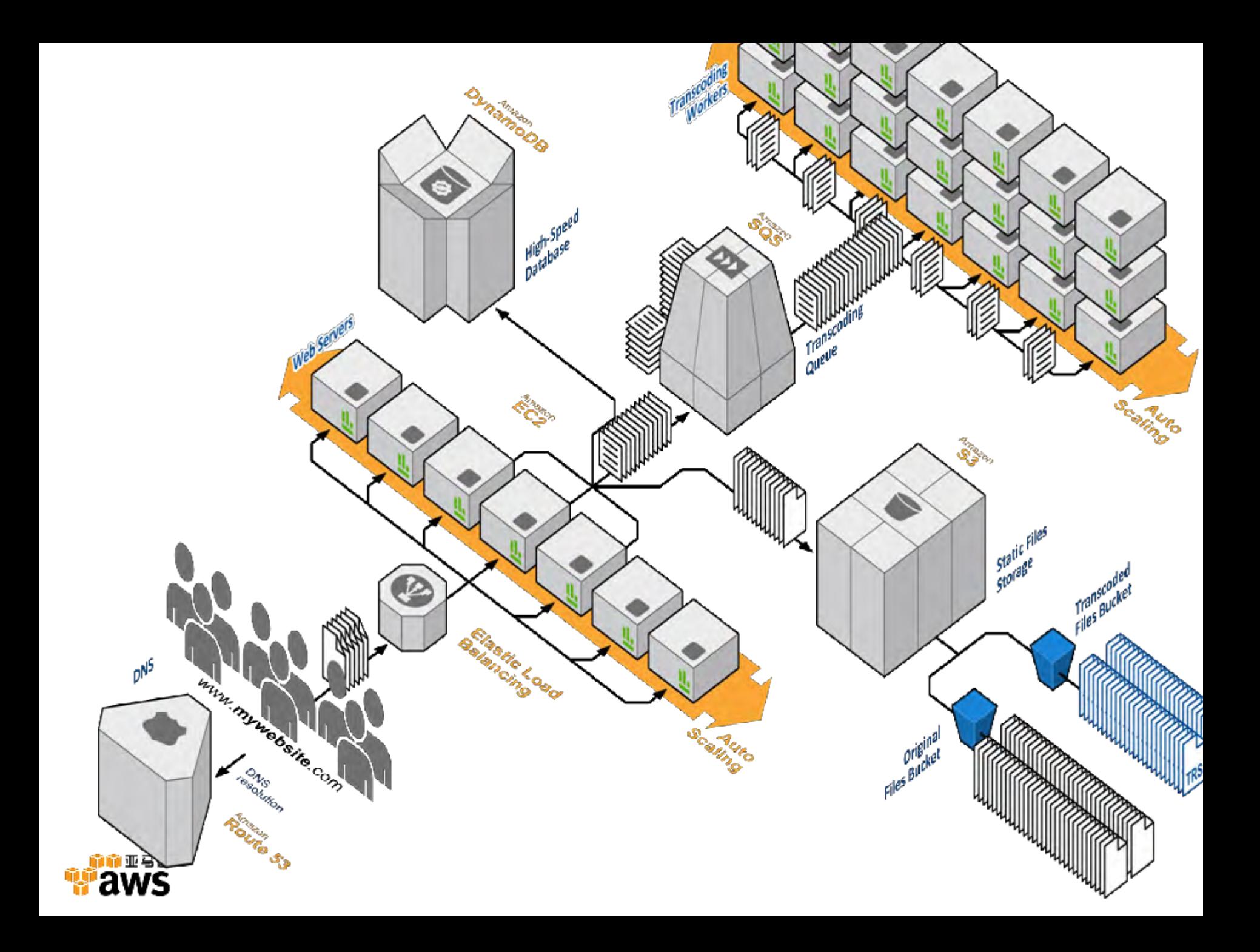

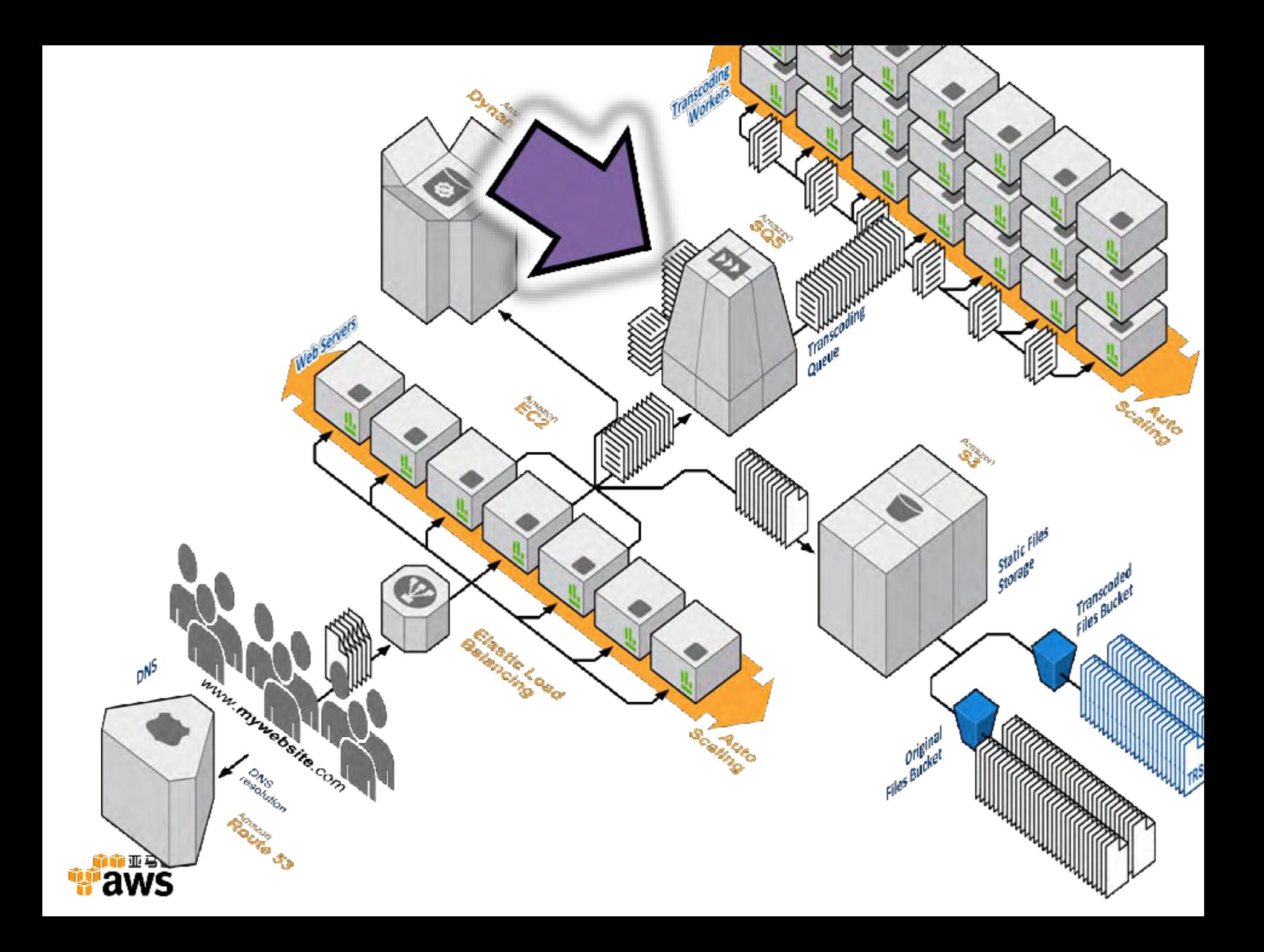

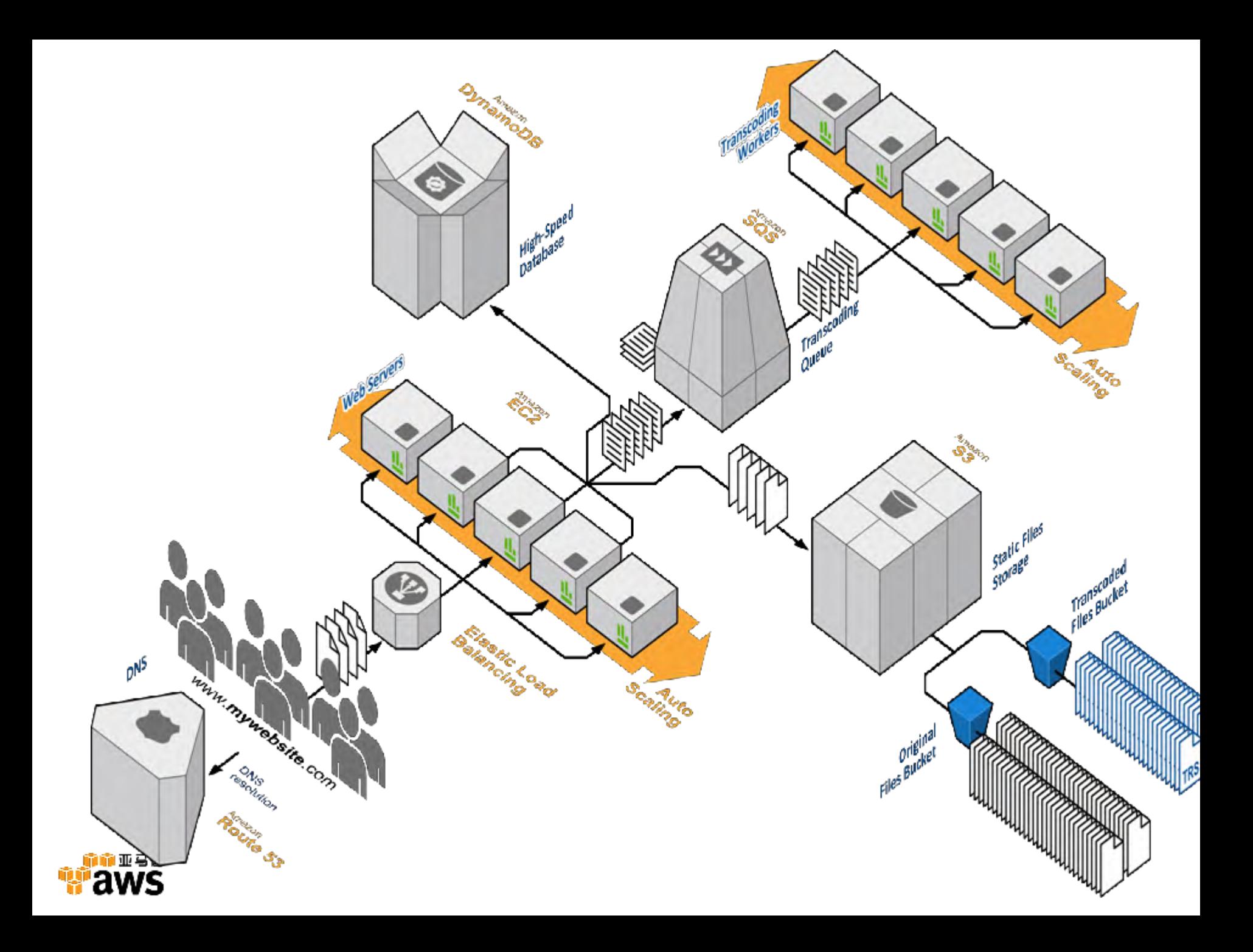

## 测试你的高可用应用

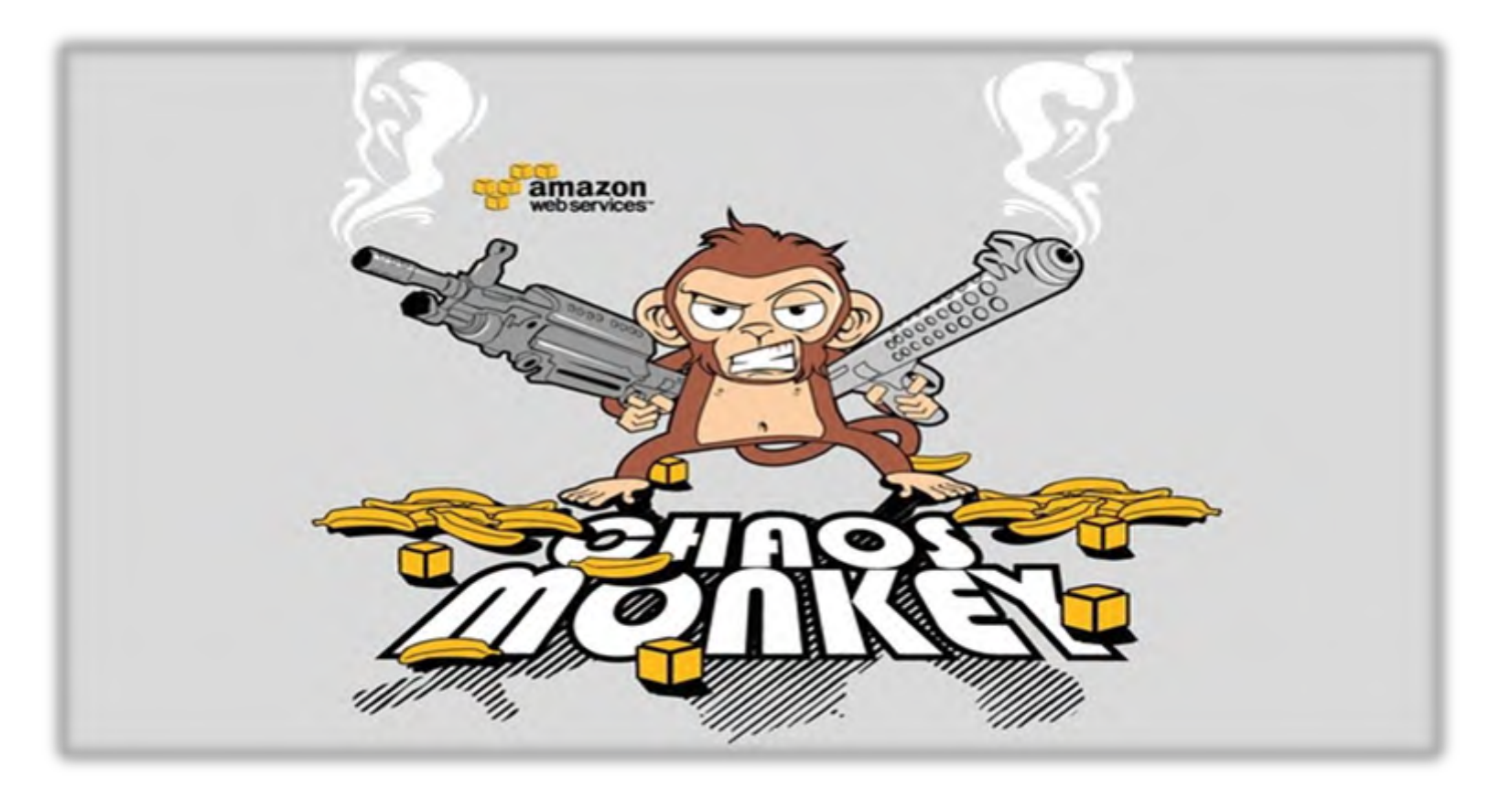

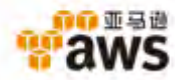

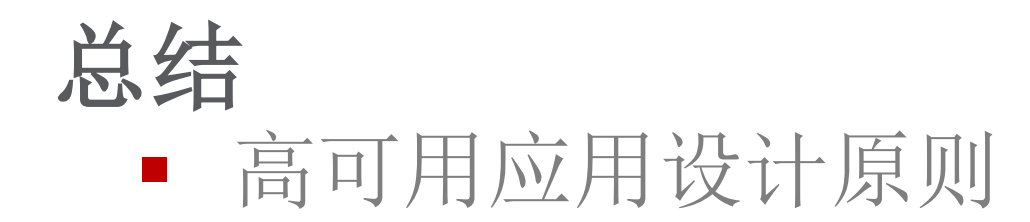

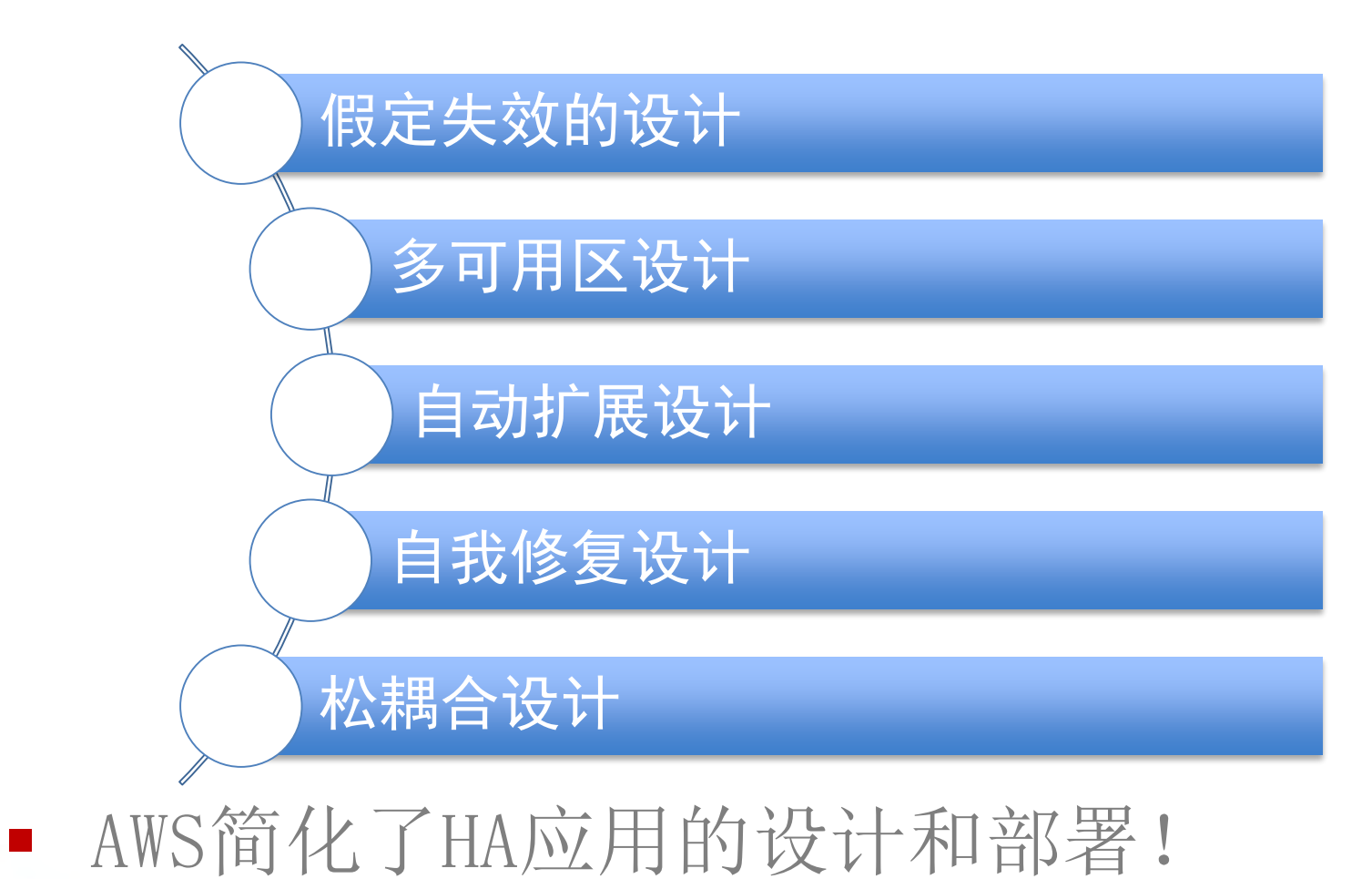

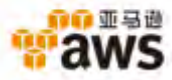

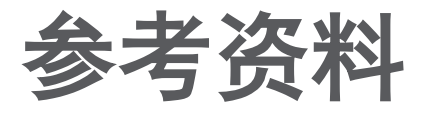

- AWS官网
	- <http://aws.amazon.com>
- AWS参考架构
	- <http://aws.amazon.com/architecture/>
- AWS白皮书
	- <http://aws.amazon.com/whitepapers/>
- AWS英文博客
	- <http://aws.typepad.com>
- 在线动手实验
	- <http://run.qwiklab.com/>

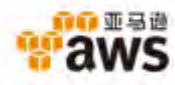